### Machine Learning with Python Cookbook Cheat Sheet by [Remidy08](http://www.cheatography.com/remidy08/) via [cheatography.com/159206/cs/34199/](http://www.cheatography.com/remidy08/cheat-sheets/machine-learning-with-python-cookbook)

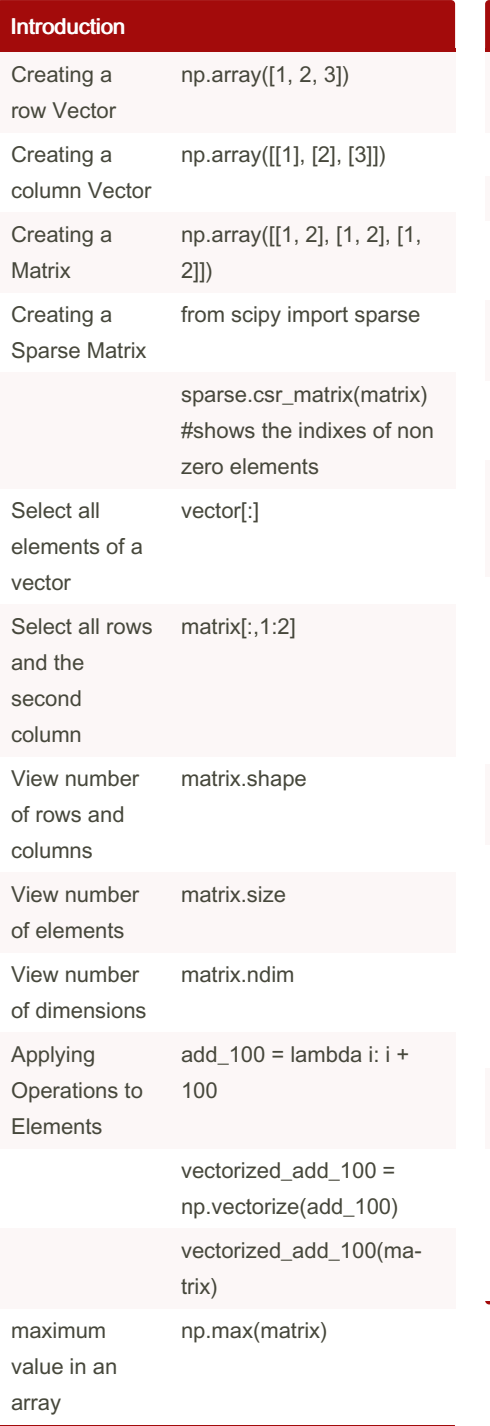

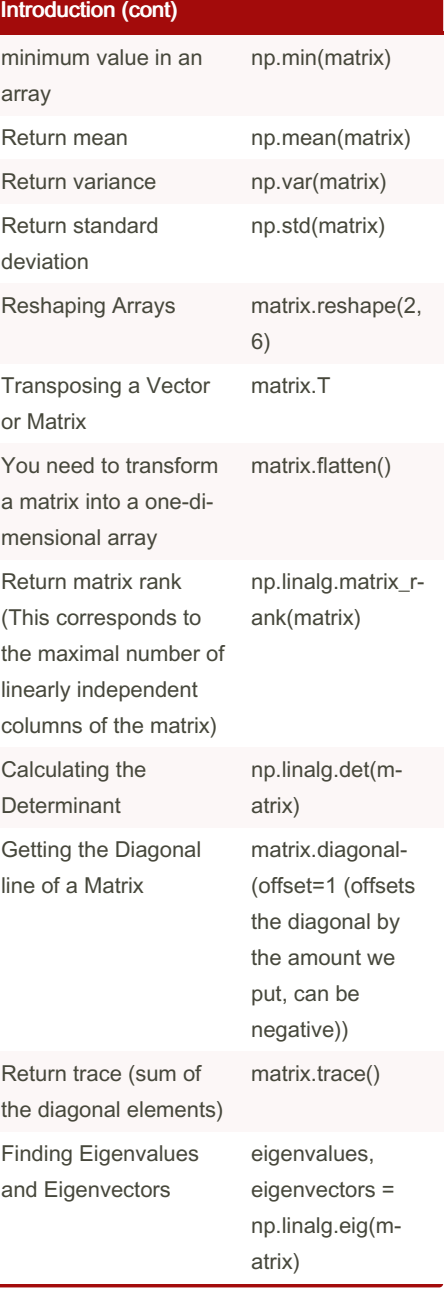

#### Introduction (cont)

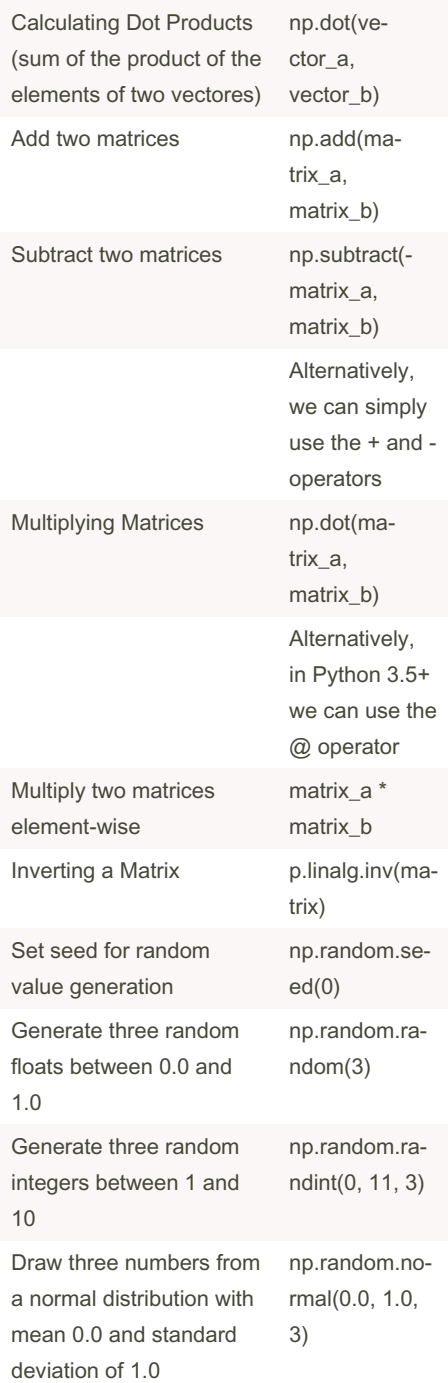

By Remidy08 [cheatography.com/remidy08/](http://www.cheatography.com/remidy08/) Not published yet. Last updated 9th October, 2022. Page 1 of 23.

#### Machine Learning with Python Cookbook Cheat Sheet by [Remidy08](http://www.cheatography.com/remidy08/) via [cheatography.com/159206/cs/34199/](http://www.cheatography.com/remidy08/cheat-sheets/machine-learning-with-python-cookbook)

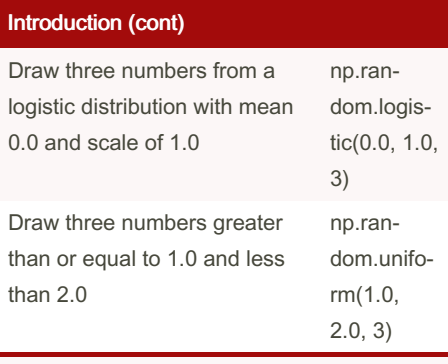

We select element from matrixes and vectores like we do in R.

# Find maximum element in each column np.max(matrix, axis=0) -> array([7, 8, 9]) One useful argument in reshape is -1, which effectively means "as many as needed," so reshape(1, -1) means one row and as many columns as needed:

#### **Clustering**

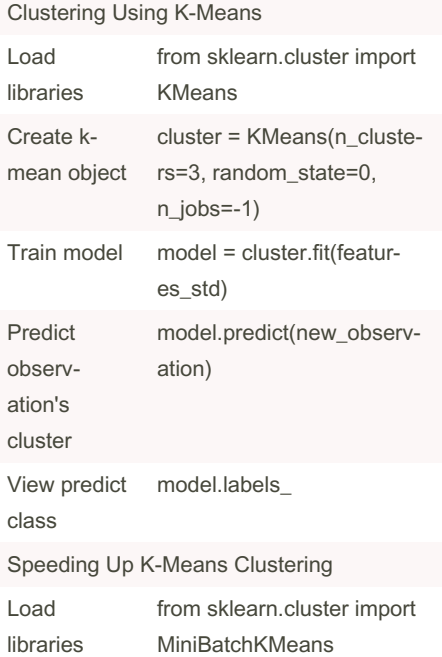

By Remidy08

[cheatography.com/remidy08/](http://www.cheatography.com/remidy08/)

#### Clustering (cont) Create kmean object cluster = MiniBatchKMeans‐ (n\_clusters=3, random\_st‐ ate=0, batch\_size=100) Train model model = cluster.fit(featur‐ es\_std) Clustering Using Meanshift group observations without assuming the number of clusters or their shape Load libraries from sklearn.cluster import **MeanShift** Create meanshift object cluster = MeanShift(n\_jobs=-1) Train model model = cluster.fit(featur‐ es\_std) Note on meanshift cluster\_all=False wherein orphan observations are given the label of -1 Clustering Using DBSCAN group observations into clusters of high density Load libraries from sklearn.cluster import DBSCAN Create meanshift object cluster = DBSCAN(n\_jobs=-1) Train model model = cluster.fit(featur‐ es\_std) DBSCAN has three main parameters to set:

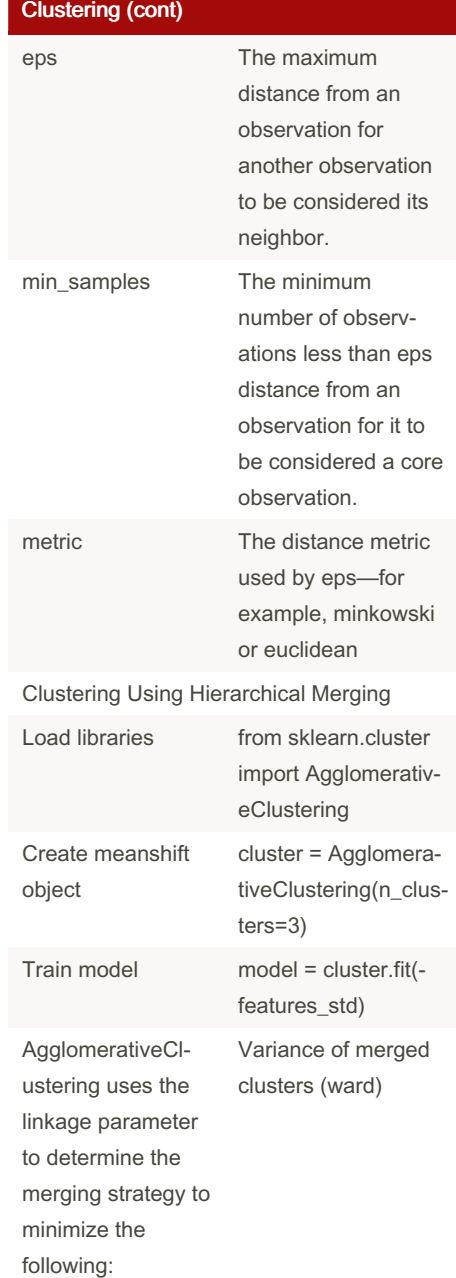

Not published yet. Last updated 9th October, 2022. Page 2 of 23.

Clustering (cont)

### Machine Learning with Python Cookbook Cheat Sheet by [Remidy08](http://www.cheatography.com/remidy08/) via [cheatography.com/159206/cs/34199/](http://www.cheatography.com/remidy08/cheat-sheets/machine-learning-with-python-cookbook)

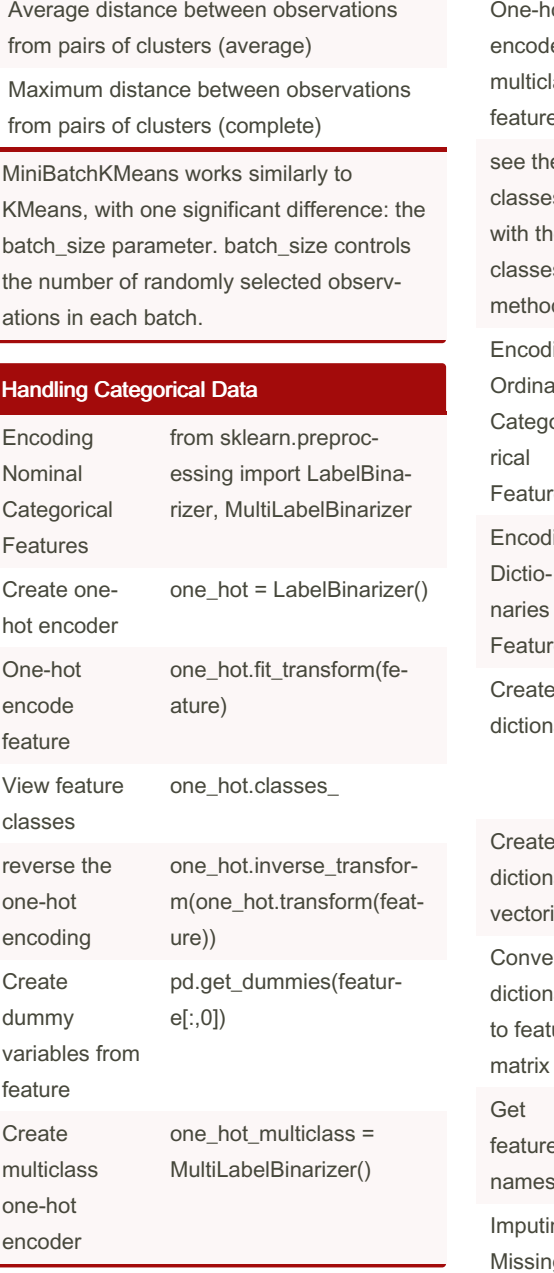

#### Handling Categorical Data (cont)

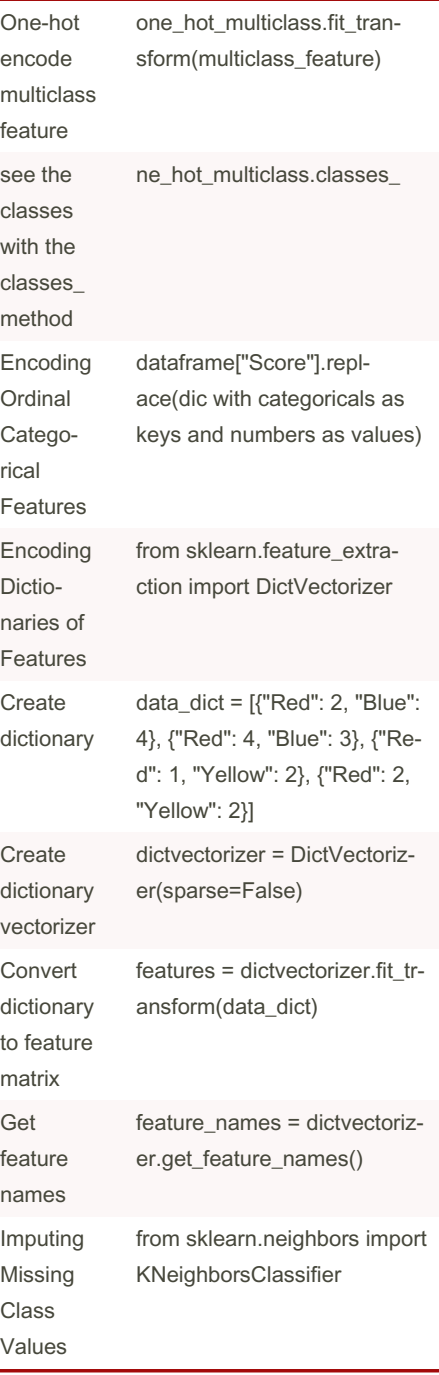

#### Handling Categorical Data (cont)

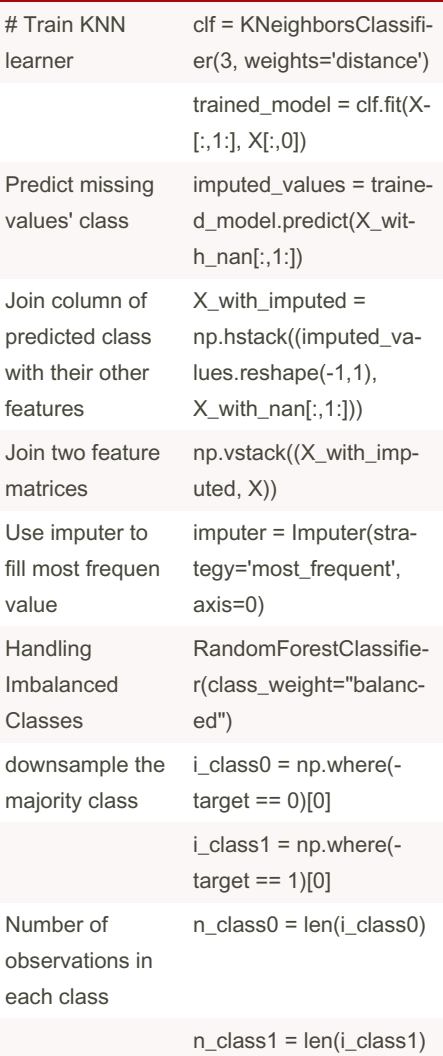

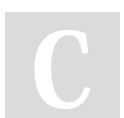

By Remidy08 [cheatography.com/remidy08/](http://www.cheatography.com/remidy08/) Not published yet. Last updated 9th October, 2022. Page 3 of 23.

By Remidy08

### Machine Learning with Python Cookbook Cheat Sheet by [Remidy08](http://www.cheatography.com/remidy08/) via [cheatography.com/159206/cs/34199/](http://www.cheatography.com/remidy08/cheat-sheets/machine-learning-with-python-cookbook)

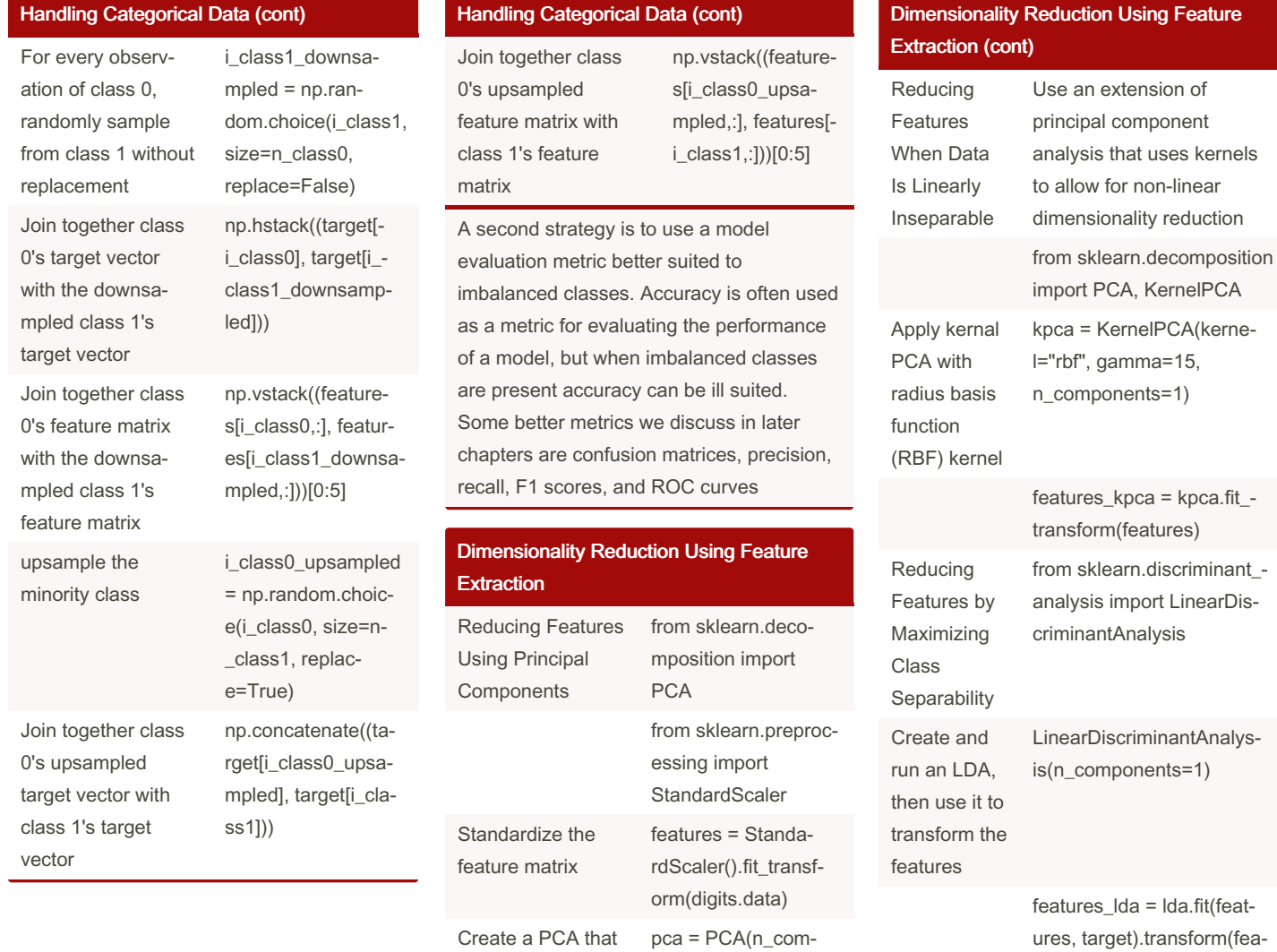

ponents=0.99, whiten=True)

t\_transform(features)

Conduct PCA features\_pca = pca.fi-

[cheatography.com/remidy08/](http://www.cheatography.com/remidy08/) Not published yet. Last updated 9th October, 2022. Page 4 of 23.

will retain 99% of

variance

Sponsored by Readable.com Measure your website readability! <https://readable.com>

tures)

atio\_

lda.explained\_variance\_r‐

amount of variance explained by each component

### Machine Learning with Python Cookbook Cheat Sheet by [Remidy08](http://www.cheatography.com/remidy08/) via [cheatography.com/159206/cs/34199/](http://www.cheatography.com/remidy08/cheat-sheets/machine-learning-with-python-cookbook)

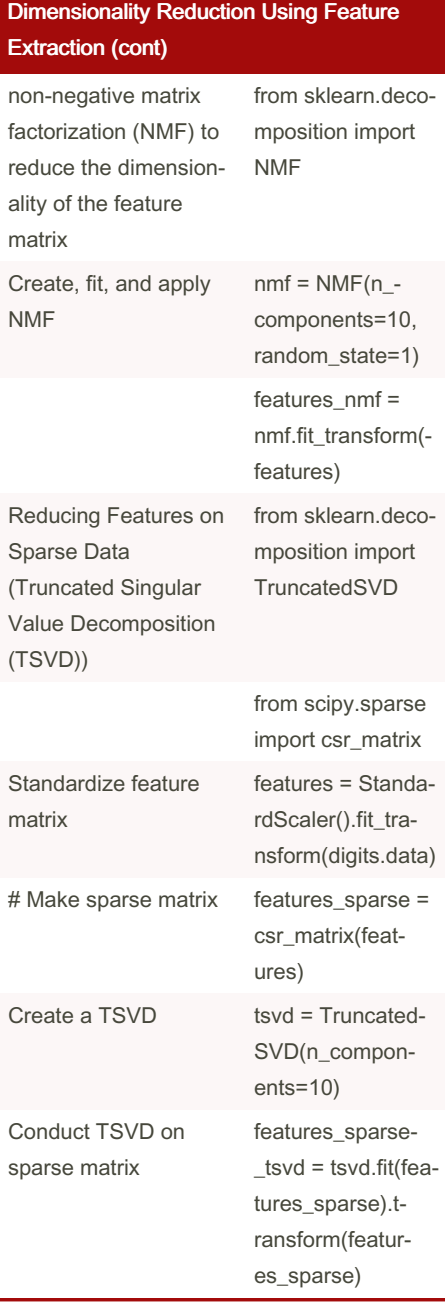

# Dimensionality Reduction Using Feature

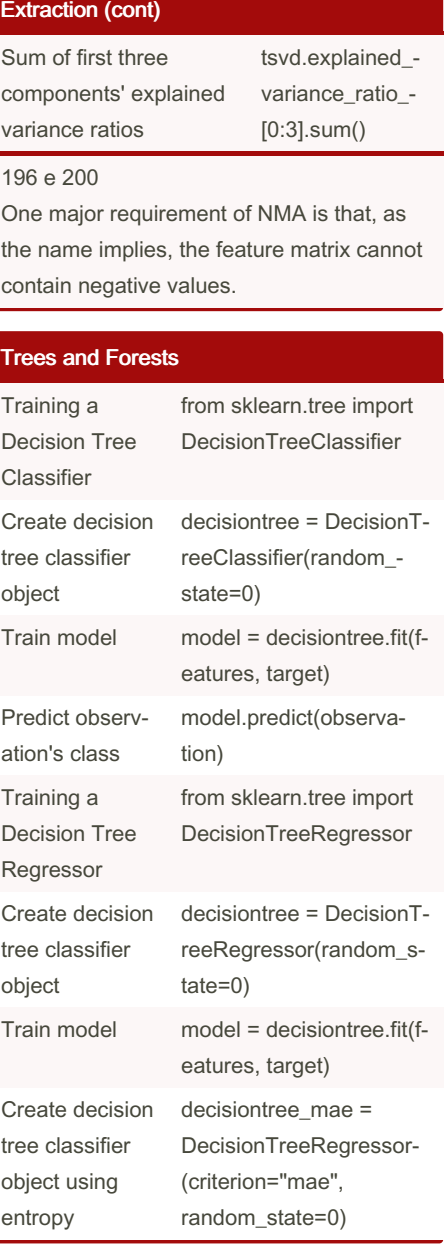

#### Trees and Forests (cont)

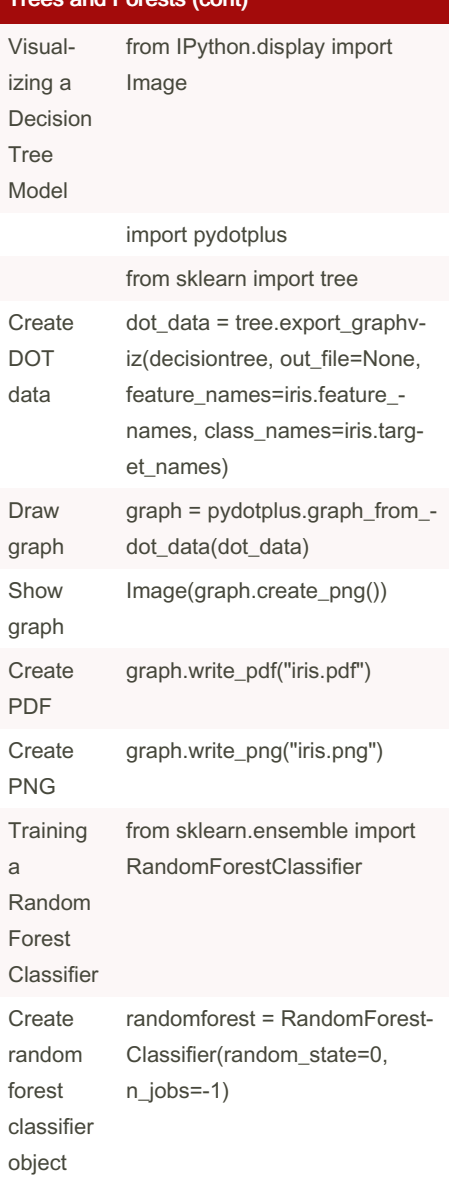

#### By Remidy08

[cheatography.com/remidy08/](http://www.cheatography.com/remidy08/)

Not published yet. Last updated 9th October, 2022. Page 5 of 23.

### Machine Learning with Python Cookbook Cheat Sheet by [Remidy08](http://www.cheatography.com/remidy08/) via [cheatography.com/159206/cs/34199/](http://www.cheatography.com/remidy08/cheat-sheets/machine-learning-with-python-cookbook)

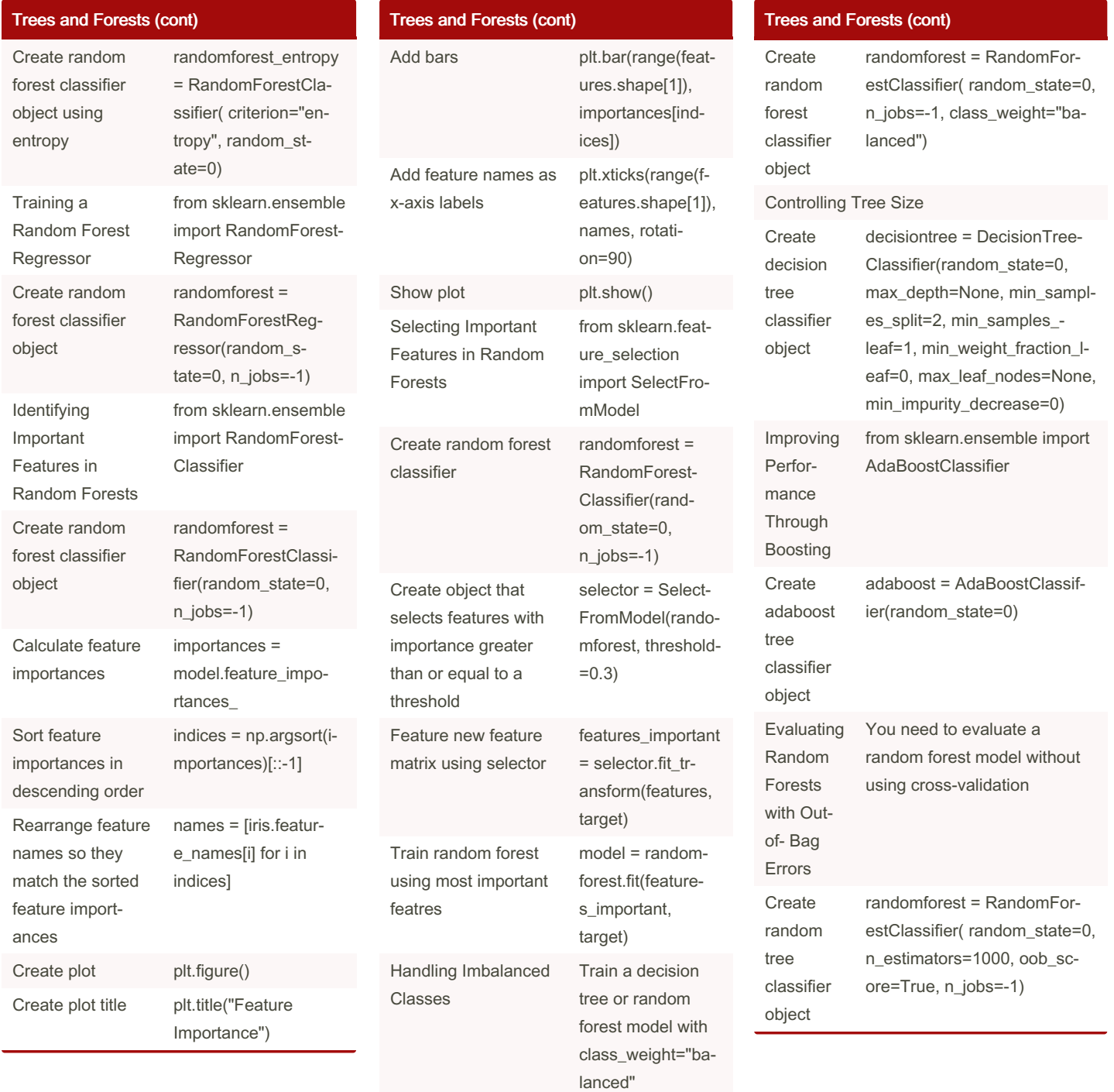

By Remidy08 [cheatography.com/remidy08/](http://www.cheatography.com/remidy08/) Not published yet. Last updated 9th October, 2022. Page 6 of 23.

### Machine Learning with Python Cookbook Cheat Sheet by [Remidy08](http://www.cheatography.com/remidy08/) via [cheatography.com/159206/cs/34199/](http://www.cheatography.com/remidy08/cheat-sheets/machine-learning-with-python-cookbook)

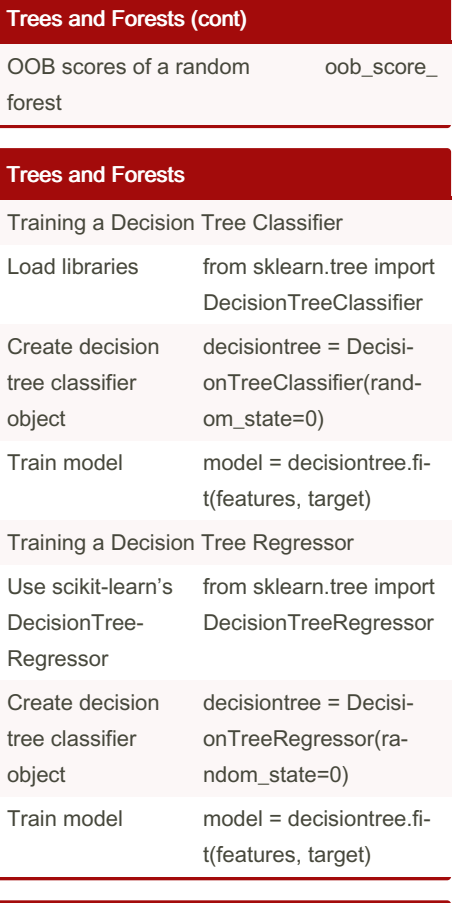

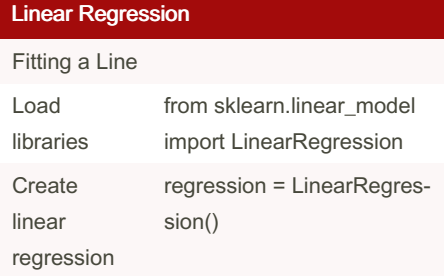

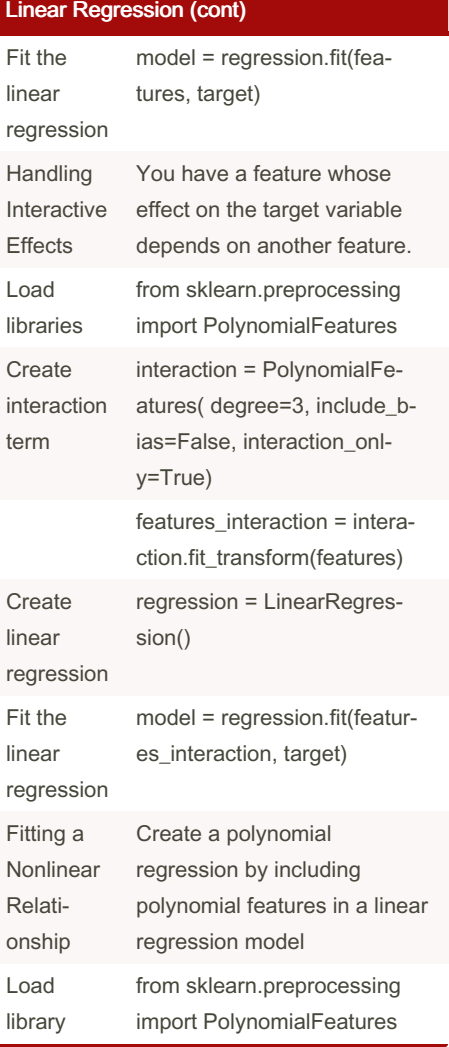

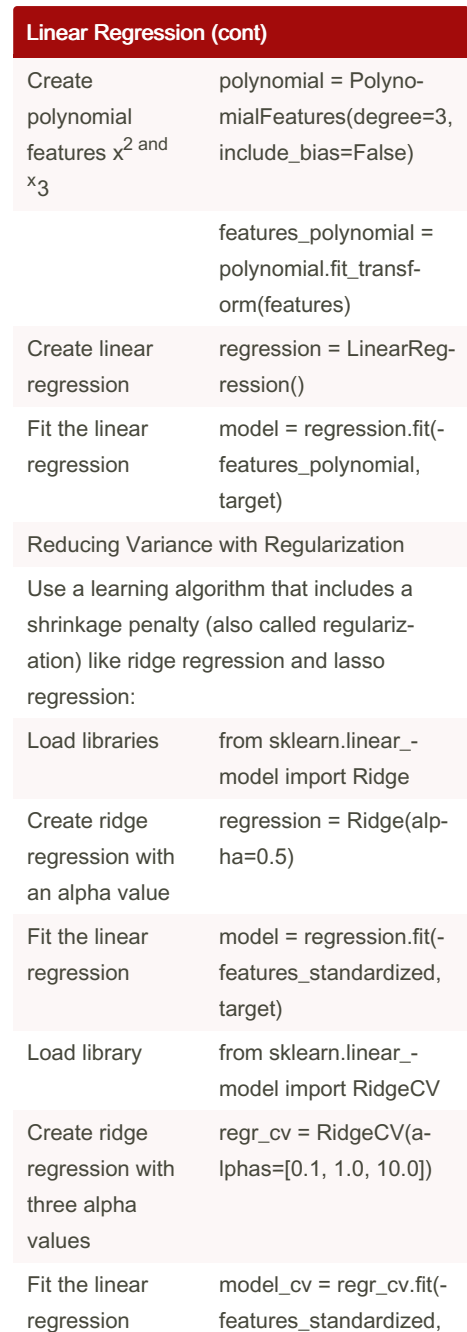

Sponsored by Readable.com

Measure your website readability! <https://readable.com>

target)

By Remidy08 [cheatography.com/remidy08/](http://www.cheatography.com/remidy08/) Not published yet. Last updated 9th October, 2022. Page 7 of 23.

### Machine Learning with Python Cookbook Cheat Sheet by [Remidy08](http://www.cheatography.com/remidy08/) via [cheatography.com/159206/cs/34199/](http://www.cheatography.com/remidy08/cheat-sheets/machine-learning-with-python-cookbook)

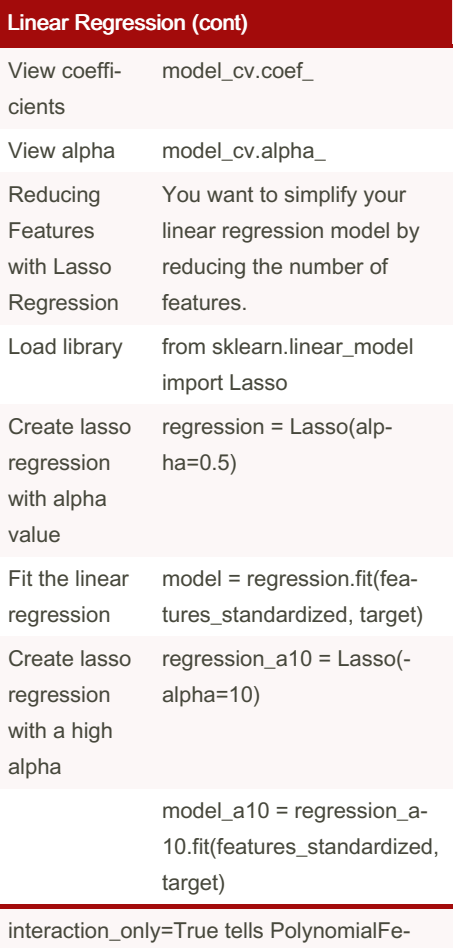

atures to only return interaction terms PolynomialFeatures will add a feature containing ones called a bias. We can prevent that with include\_bias=False Polynomial regression is an extension of linear regression to allow us to model nonlinear relationships.

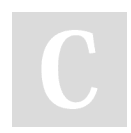

#### By Remidy08 [cheatography.com/remidy08/](http://www.cheatography.com/remidy08/)

Not published yet. Last updated 9th October, 2022. Page 8 of 23.

Sponsored by Readable.com Measure your website readability! <https://readable.com>

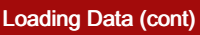

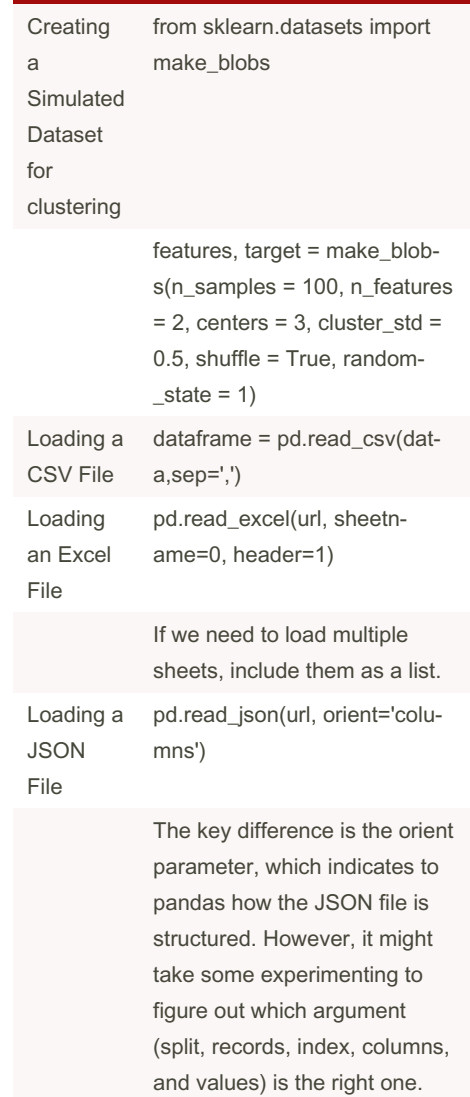

Loading Data

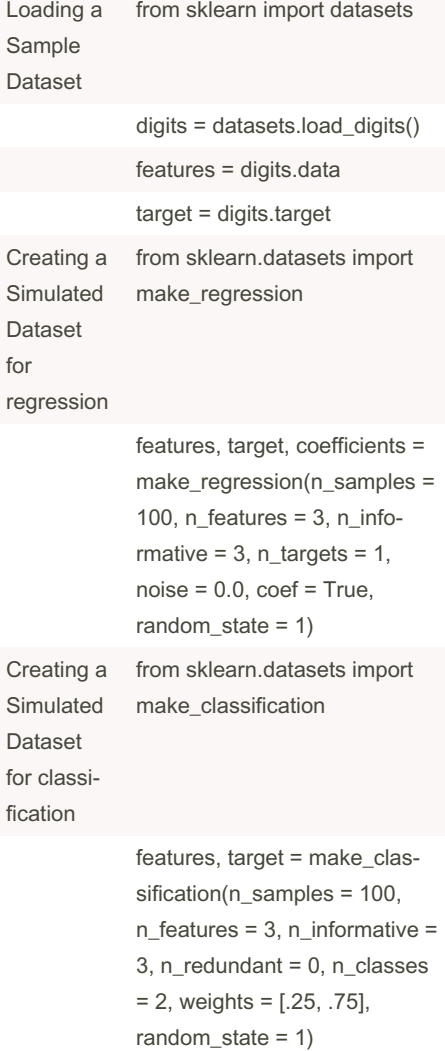

### Machine Learning with Python Cookbook Cheat Sheet by [Remidy08](http://www.cheatography.com/remidy08/) via [cheatography.com/159206/cs/34199/](http://www.cheatography.com/remidy08/cheat-sheets/machine-learning-with-python-cookbook)

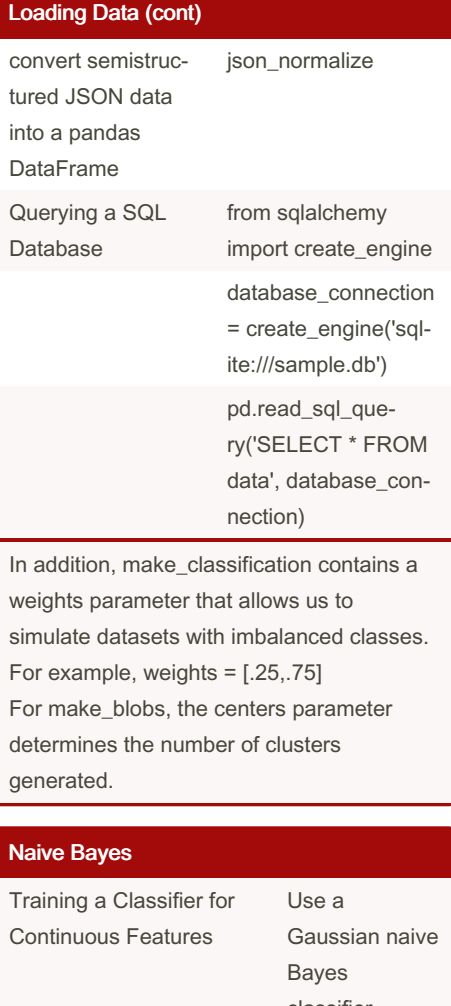

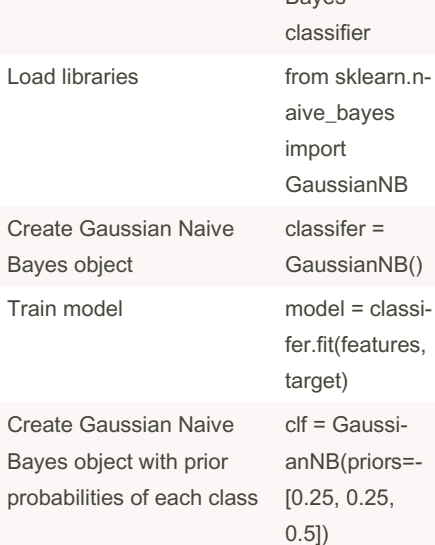

By Remidy08 [cheatography.com/remidy08/](http://www.cheatography.com/remidy08/)

#### Naive Bayes (cont)

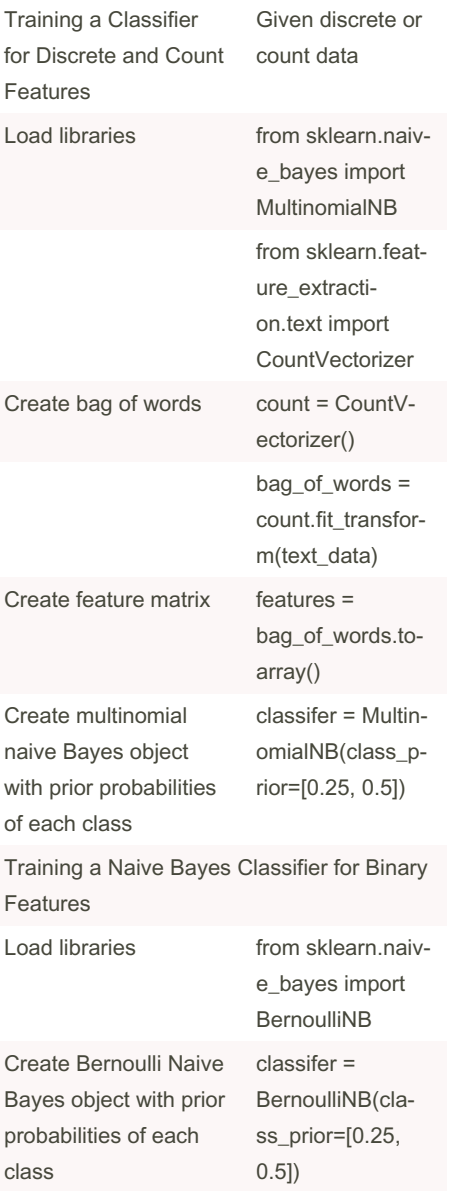

### Naive Bayes (cont)

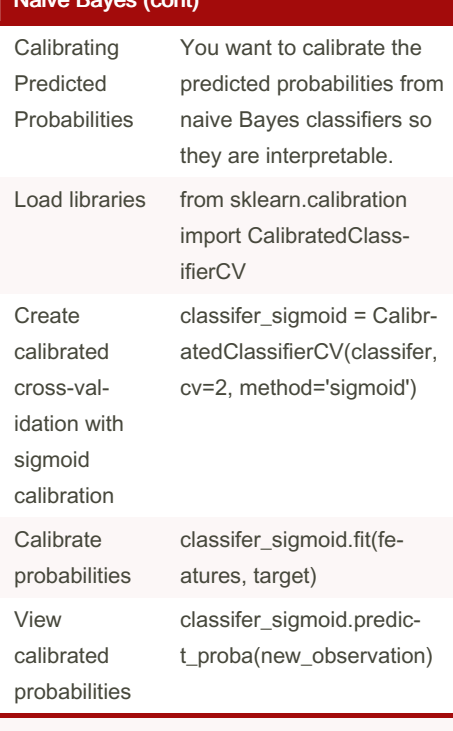

If class\_prior is not specified, prior probabilities are learned using the data. However, if we want a uniform distribution to be used as the prior, we can set fit\_prior=False.

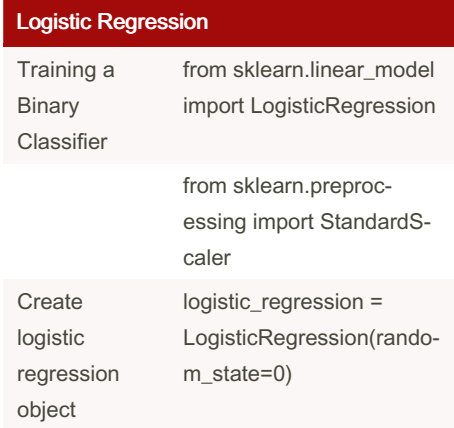

Not published yet. Last updated 9th October, 2022. Page 9 of 23.

### Machine Learning with Python Cookbook Cheat Sheet by [Remidy08](http://www.cheatography.com/remidy08/) via [cheatography.com/159206/cs/34199/](http://www.cheatography.com/remidy08/cheat-sheets/machine-learning-with-python-cookbook)

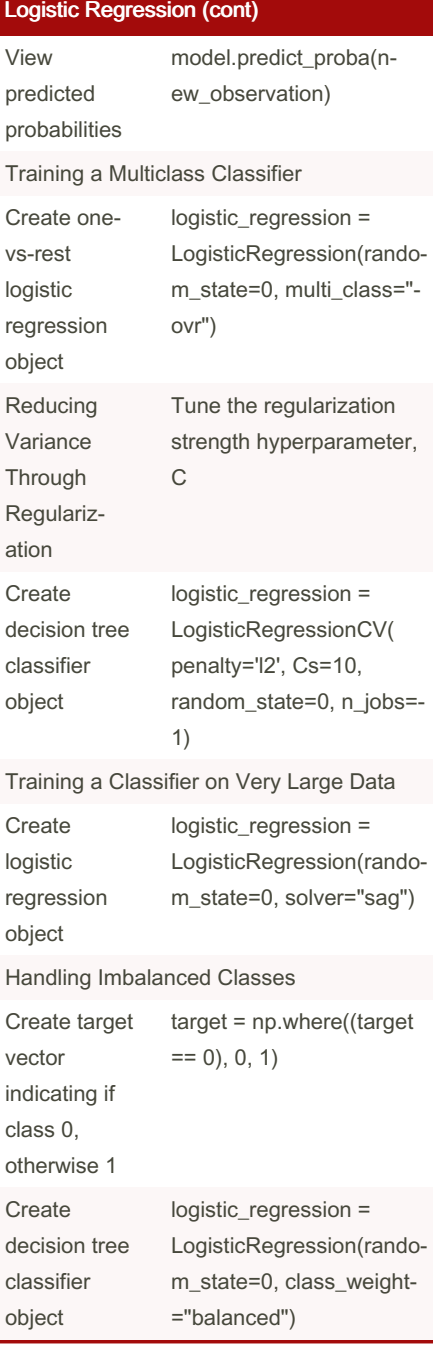

# By Remidy08

[cheatography.com/remidy08/](http://www.cheatography.com/remidy08/)

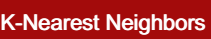

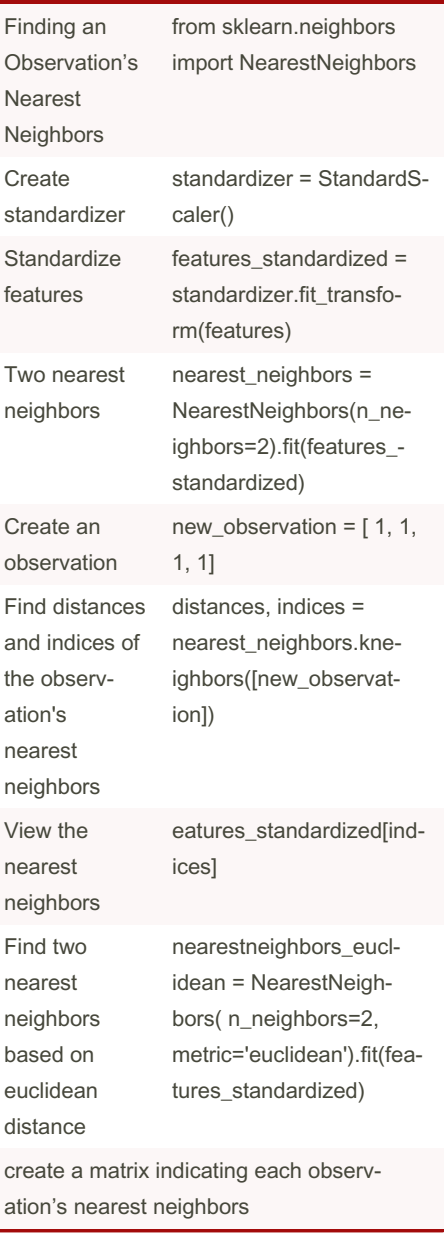

Not published yet. Last updated 9th October, 2022. Page 10 of 23.

#### K-Nearest Neighbors (cont)

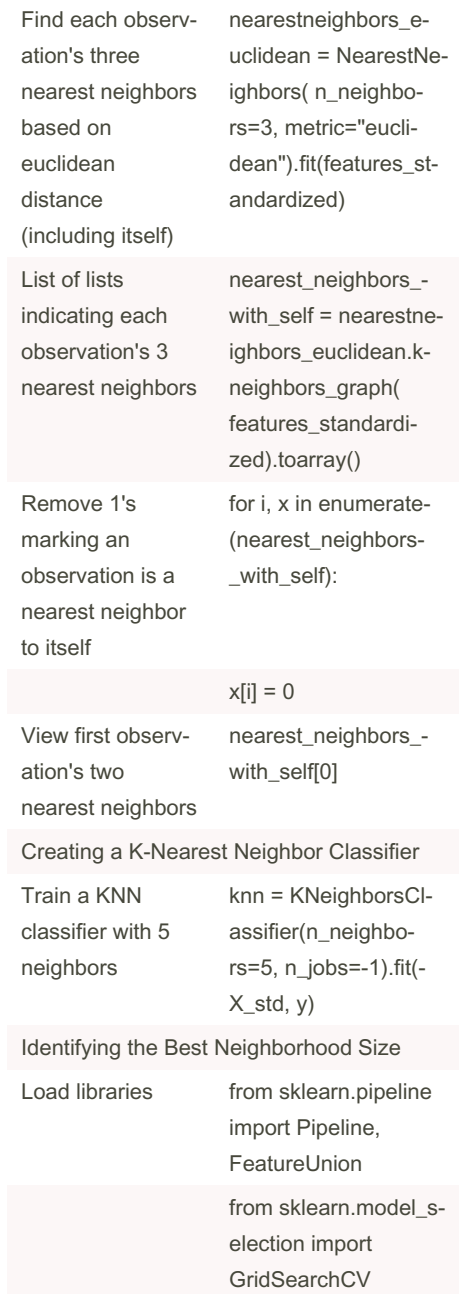

### Machine Learning with Python Cookbook Cheat Sheet by [Remidy08](http://www.cheatography.com/remidy08/) via [cheatography.com/159206/cs/34199/](http://www.cheatography.com/remidy08/cheat-sheets/machine-learning-with-python-cookbook)

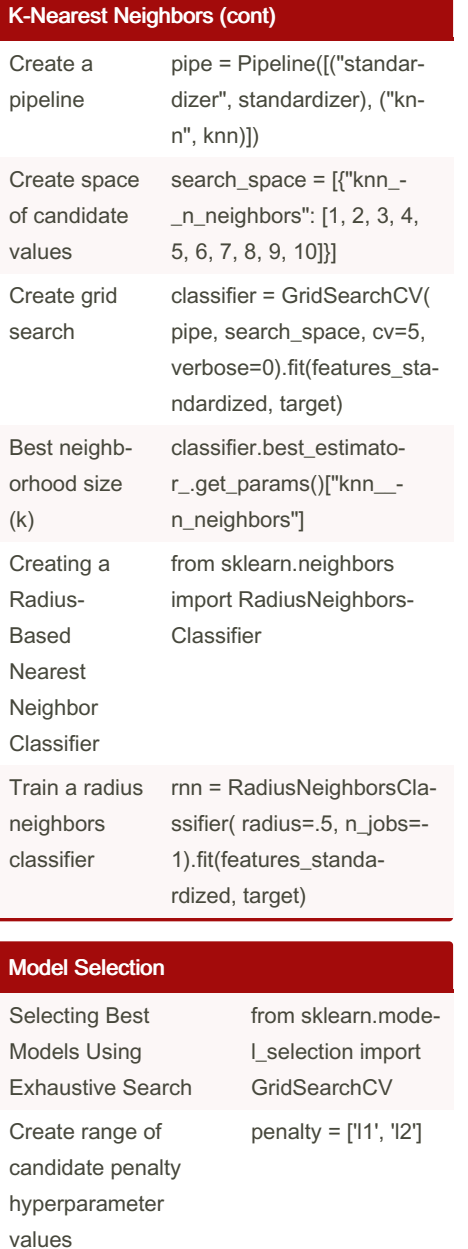

By Remidy08 [cheatography.com/remidy08/](http://www.cheatography.com/remidy08/) Model Selection (cont)

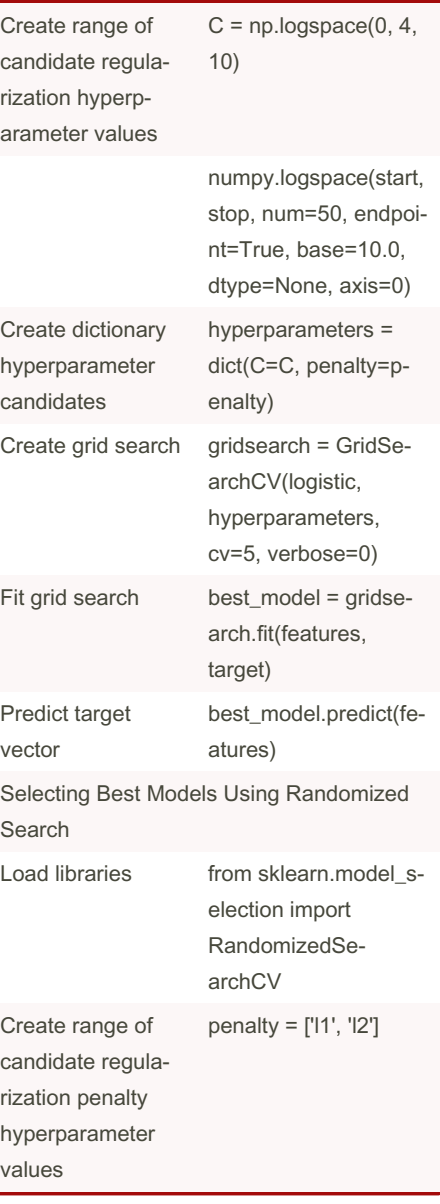

Not published yet. Last updated 9th October, 2022. Page 11 of 23.

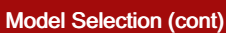

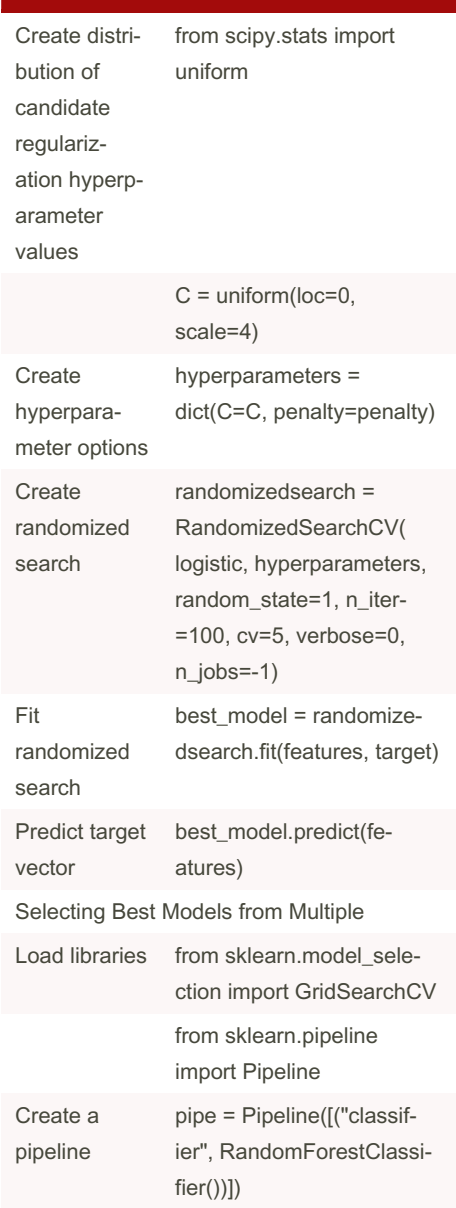

### Machine Learning with Python Cookbook Cheat Sheet by [Remidy08](http://www.cheatography.com/remidy08/) via [cheatography.com/159206/cs/34199/](http://www.cheatography.com/remidy08/cheat-sheets/machine-learning-with-python-cookbook)

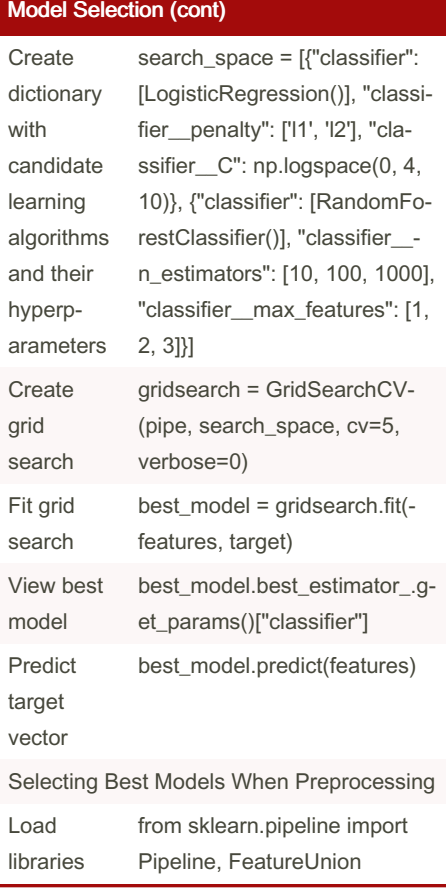

#### Model Selection (cont)

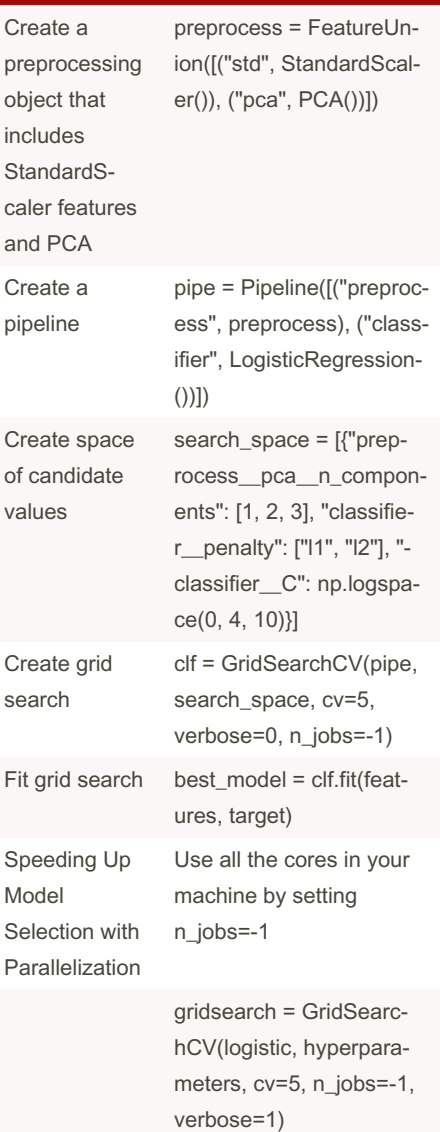

#### Model Selection (cont)

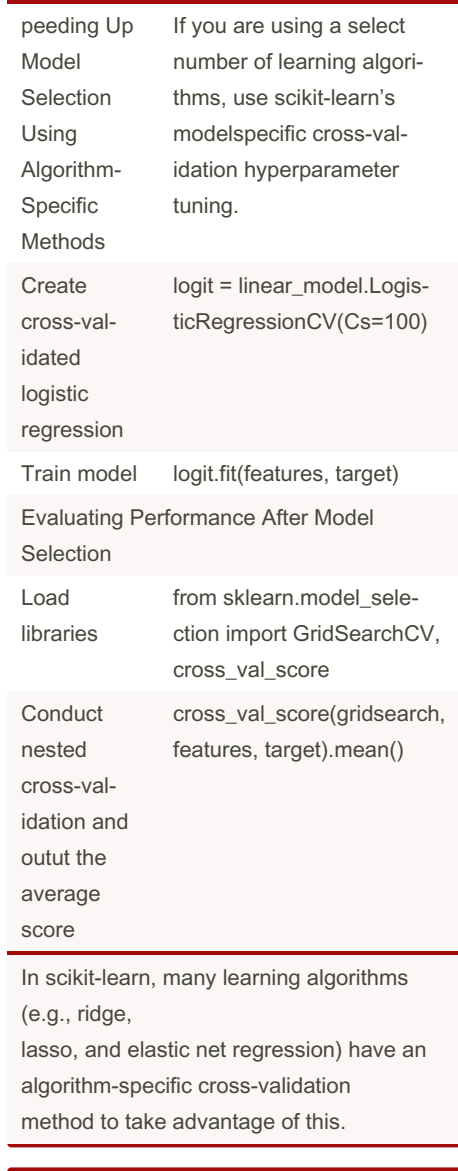

#### Handling Dates and Times

Create strings date\_strings = np.array(['03-04- 2005 11:35 PM', '23-05-2010 12:01 AM', '04-09-2009 09:09 PM'])

Sponsored by Readable.com Measure your website readability! <https://readable.com>

By Remidy08 [cheatography.com/remidy08/](http://www.cheatography.com/remidy08/) Not published yet. Last updated 9th October, 2022. Page 12 of 23.

### Machine Learning with Python Cookbook Cheat Sheet by [Remidy08](http://www.cheatography.com/remidy08/) via [cheatography.com/159206/cs/34199/](http://www.cheatography.com/remidy08/cheat-sheets/machine-learning-with-python-cookbook)

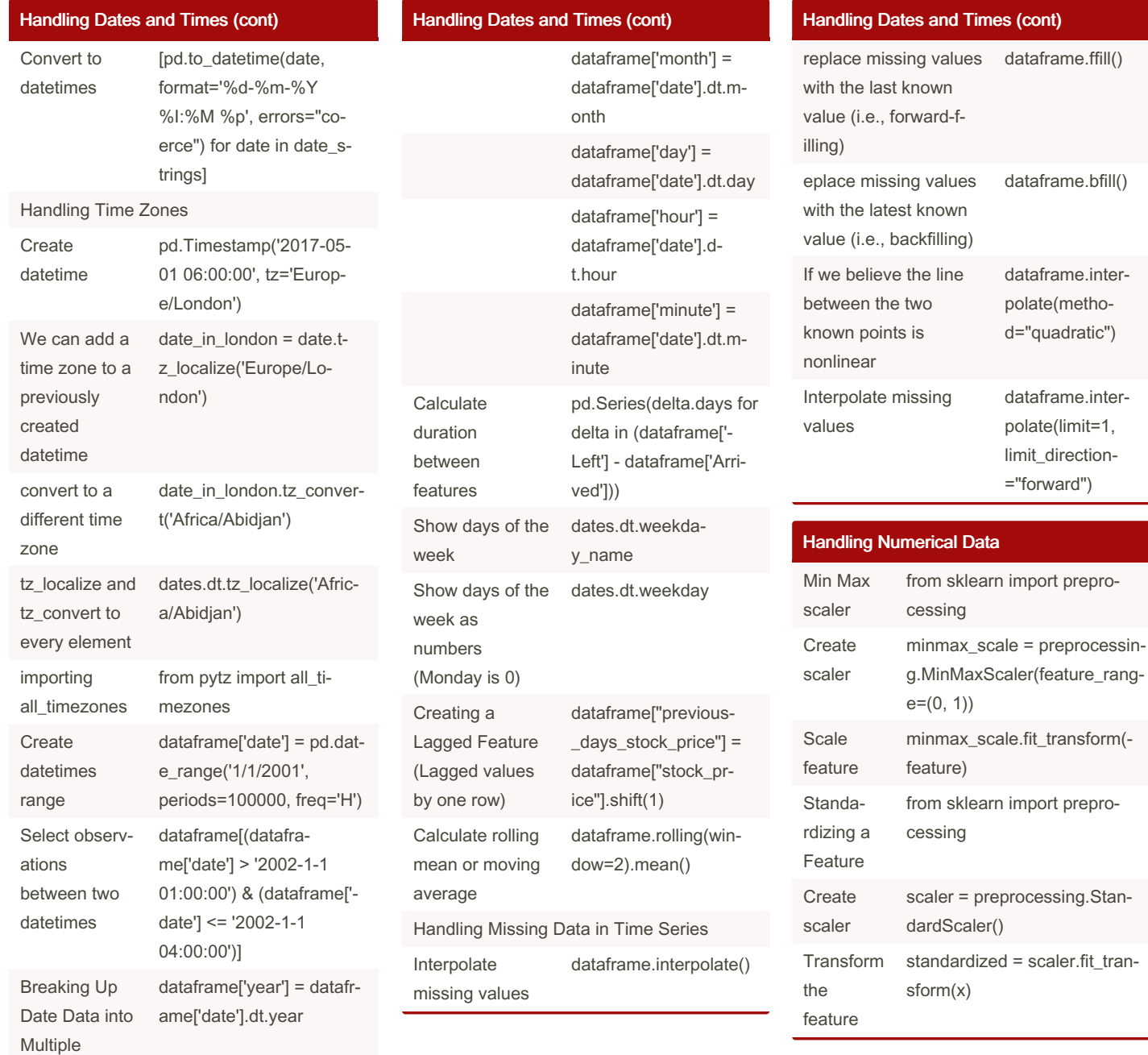

Features

By Remidy08 [cheatography.com/remidy08/](http://www.cheatography.com/remidy08/) Not published yet. Last updated 9th October, 2022. Page 13 of 23.

### Machine Learning with Python Cookbook Cheat Sheet by [Remidy08](http://www.cheatography.com/remidy08/) via [cheatography.com/159206/cs/34199/](http://www.cheatography.com/remidy08/cheat-sheets/machine-learning-with-python-cookbook)

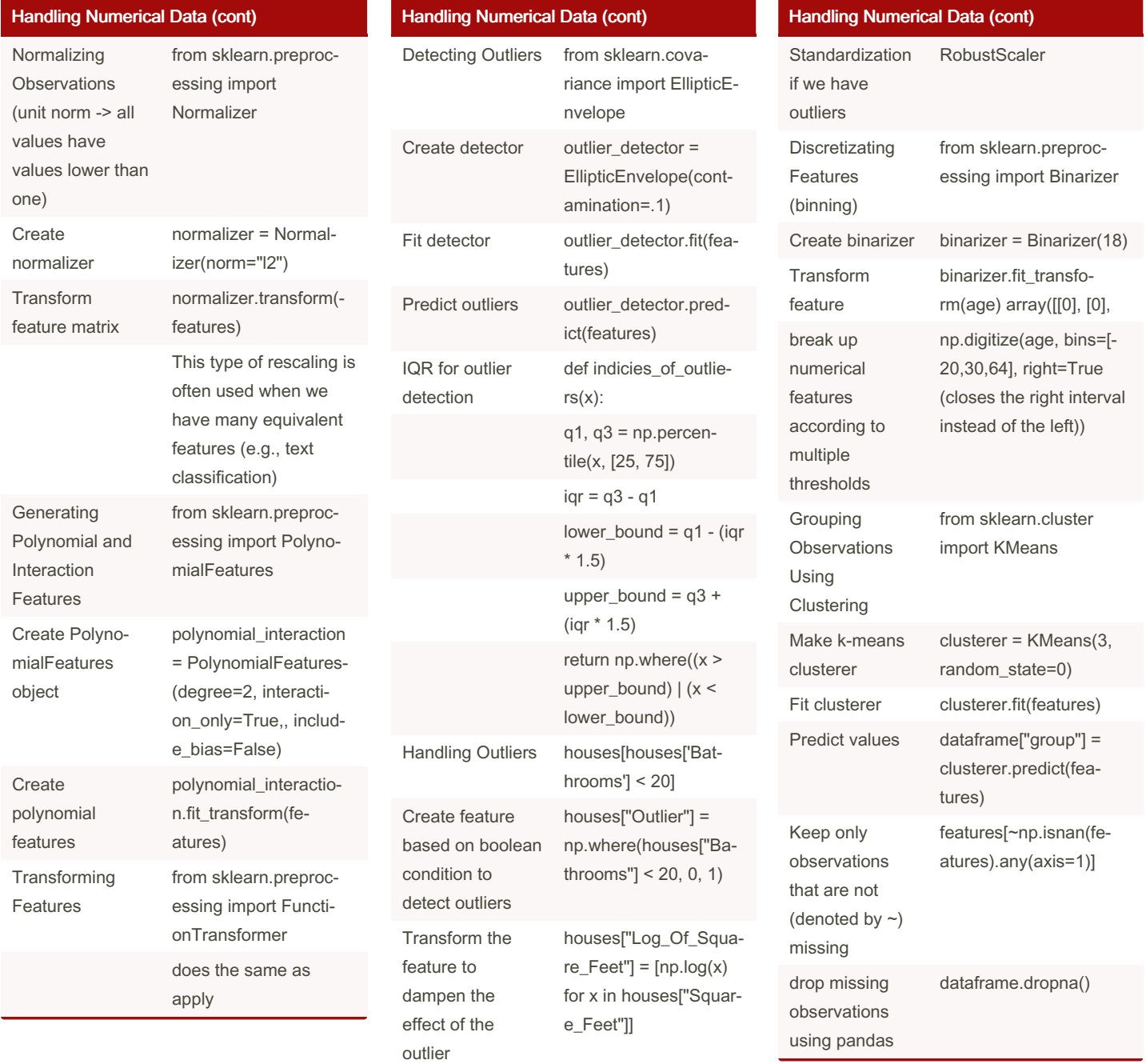

### By Remidy08

[cheatography.com/remidy08/](http://www.cheatography.com/remidy08/)

Not published yet. Last updated 9th October, 2022. Page 14 of 23.

### Machine Learning with Python Cookbook Cheat Sheet by [Remidy08](http://www.cheatography.com/remidy08/) via [cheatography.com/159206/cs/34199/](http://www.cheatography.com/remidy08/cheat-sheets/machine-learning-with-python-cookbook)

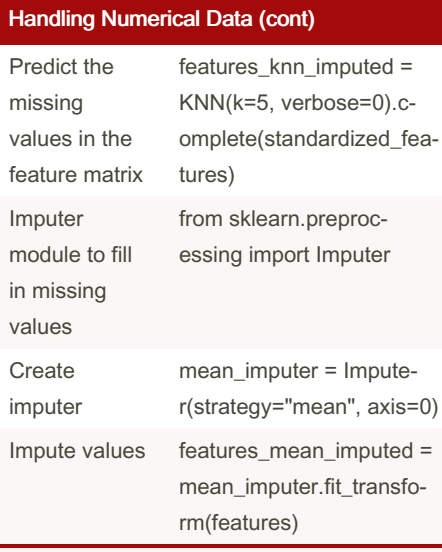

One option is to use fit to calculate the minimum and maximum values of the feature, then

use transform to rescale the feature. The second option is to use fit\_transform to do both operations at once. There is no mathematical difference between the two options, but there is sometimes a practical benefit to keeping the operations separate because it allows us to apply the same transformation to different sets of the data.

#### Deep learning

Preprocessing Data for Neural Networks Load libraries from sklearn import prepro‐ cessing Create scaler scaler = preprocessing.Stan‐ dardScaler()

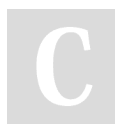

By Remidy08 [cheatography.com/remidy08/](http://www.cheatography.com/remidy08/)

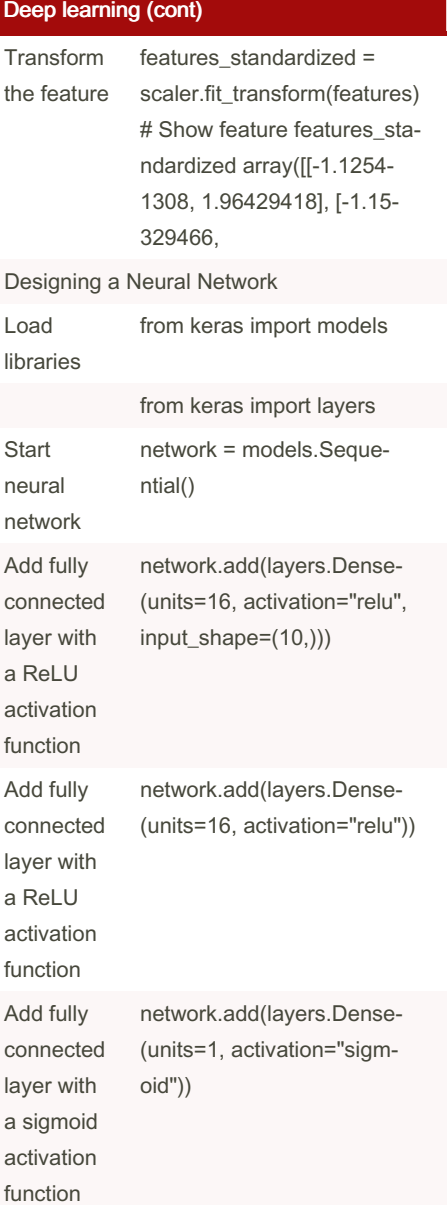

#### Deep learning (cont)

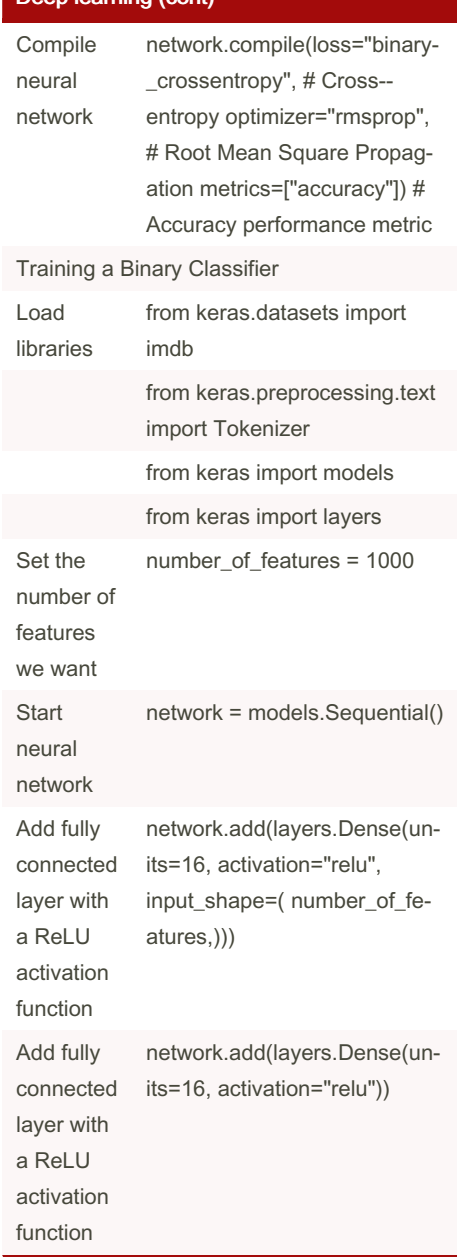

Not published yet. Last updated 9th October, 2022. Page 15 of 23.

### Machine Learning with Python Cookbook Cheat Sheet by [Remidy08](http://www.cheatography.com/remidy08/) via [cheatography.com/159206/cs/34199/](http://www.cheatography.com/remidy08/cheat-sheets/machine-learning-with-python-cookbook)

pipeline = make\_pipeline(s‐

tandardizer, logit)

Model Evaluation (cont)

Create a pipeline  $t = -t$ 

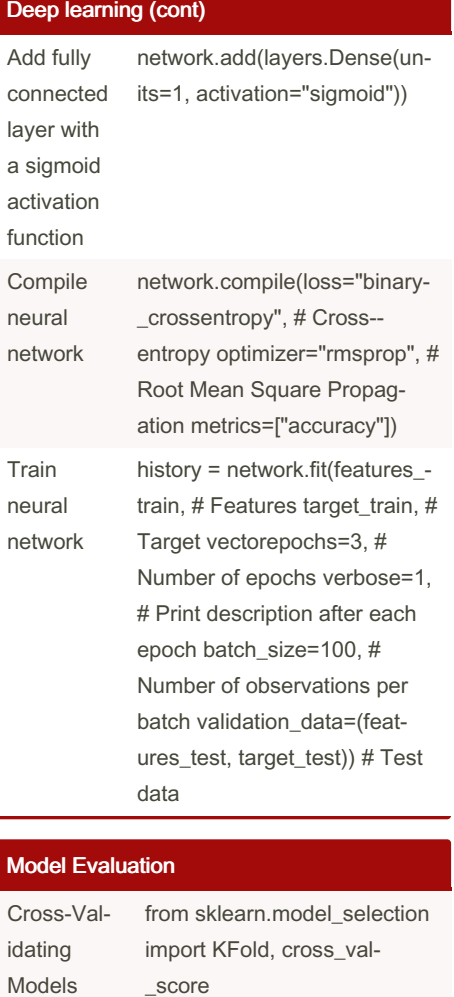

from sklearn.pipeline import

make\_pipeline

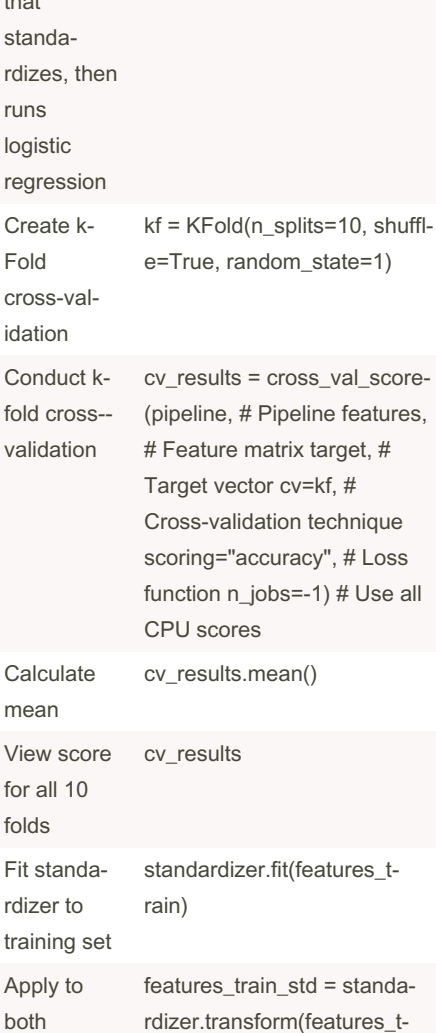

#### regressor \_train, target\_train) Get R-squared score dummy.score(featur‐ es\_test, target\_test) Regression from sklearn.linear\_model import Linear‐ Regression Train simple linear regression model ols = LinearRegres‐ sion()

Model Evaluation (cont)

dummy = DummyR‐ egressor(strate‐ gy='mean')

dummy.fit(features‐

ols.fit(features\_train,

Create a dummy regressor

"Train" dummy

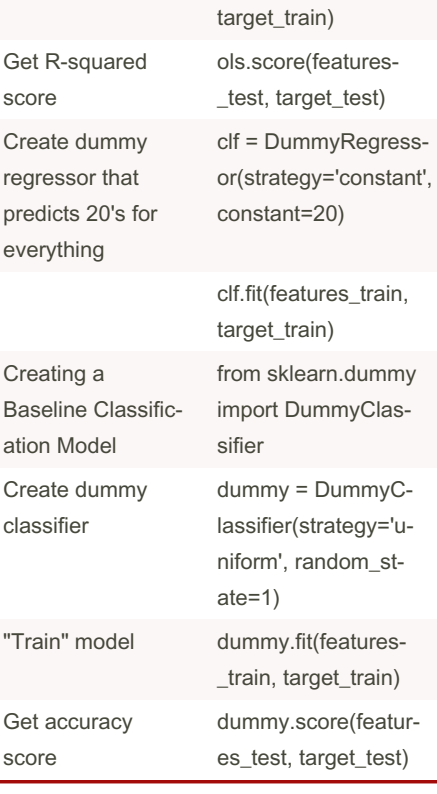

By Remidy08 [cheatography.com/remidy08/](http://www.cheatography.com/remidy08/) Not published yet. Last updated 9th October, 2022. Page 16 of 23.

rain)

features\_test\_std = standardi‐ zer.transform(features\_test)

from sklearn.dummy import

DummyRegressor

training and test sets

Creating a Baseline Regression Model

### Machine Learning with Python Cookbook Cheat Sheet by [Remidy08](http://www.cheatography.com/remidy08/) via [cheatography.com/159206/cs/34199/](http://www.cheatography.com/remidy08/cheat-sheets/machine-learning-with-python-cookbook)

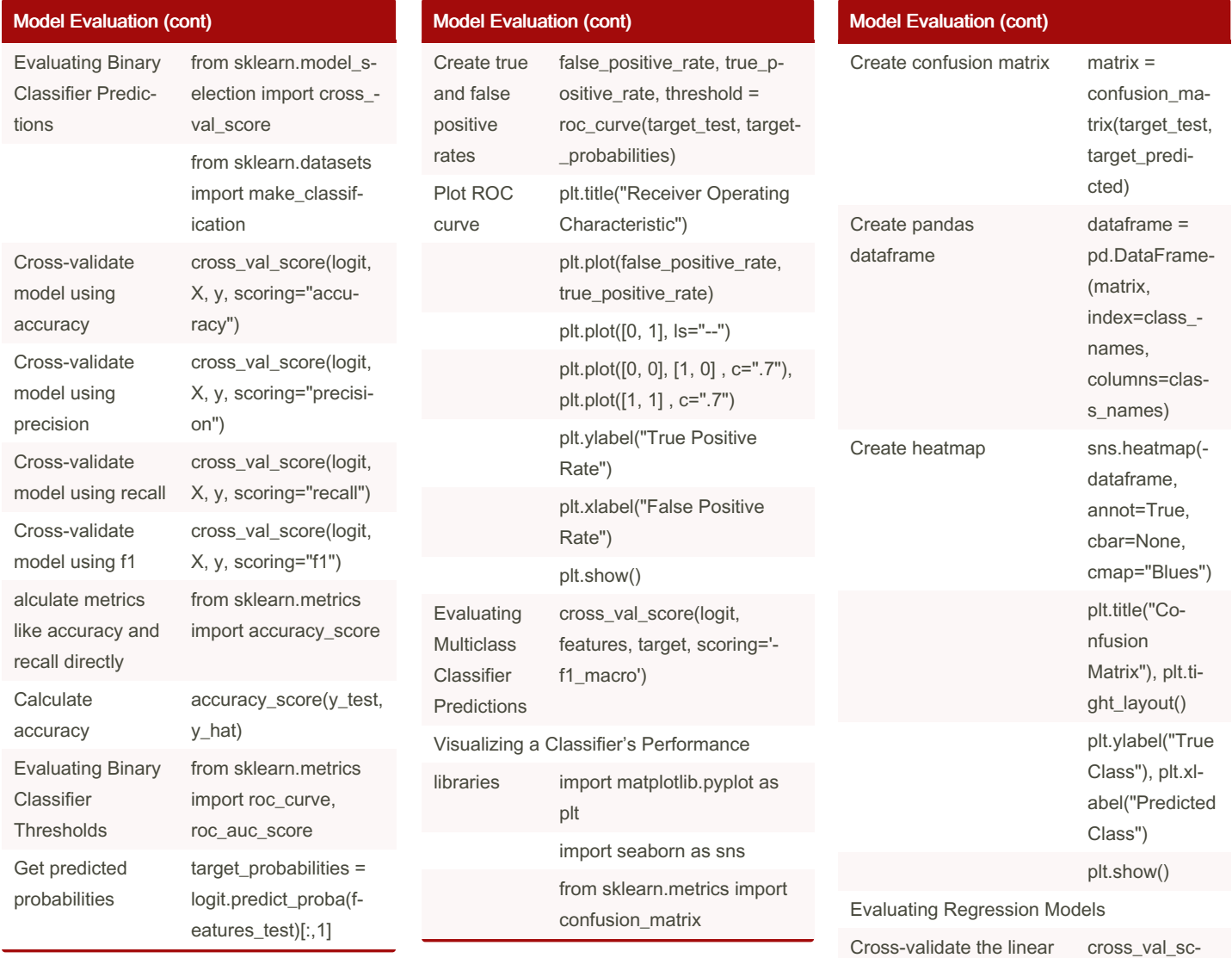

By Remidy08 [cheatography.com/remidy08/](http://www.cheatography.com/remidy08/) Not published yet. Last updated 9th October, 2022. Page 17 of 23.

Sponsored by Readable.com Measure your website readability! <https://readable.com>

regression using (negative) MSE cross\_‐ val\_score(ols, features, target, scoring='neg\_me‐ ore(ols, features, target, scorin‐ g='neg\_mean\_‐ squared\_error')

cross\_val\_sc‐ ore(ols, features, target, scorin‐ g='r2')

from sklearn.m‐ etrics import silhouett‐ e\_score

an\_squared\_

squared

Models

Cross-validate the linear regression using R-

Evaluating Clustering

### Machine Learning with Python Cookbook Cheat Sheet by [Remidy08](http://www.cheatography.com/remidy08/) via [cheatography.com/159206/cs/34199/](http://www.cheatography.com/remidy08/cheat-sheets/machine-learning-with-python-cookbook)

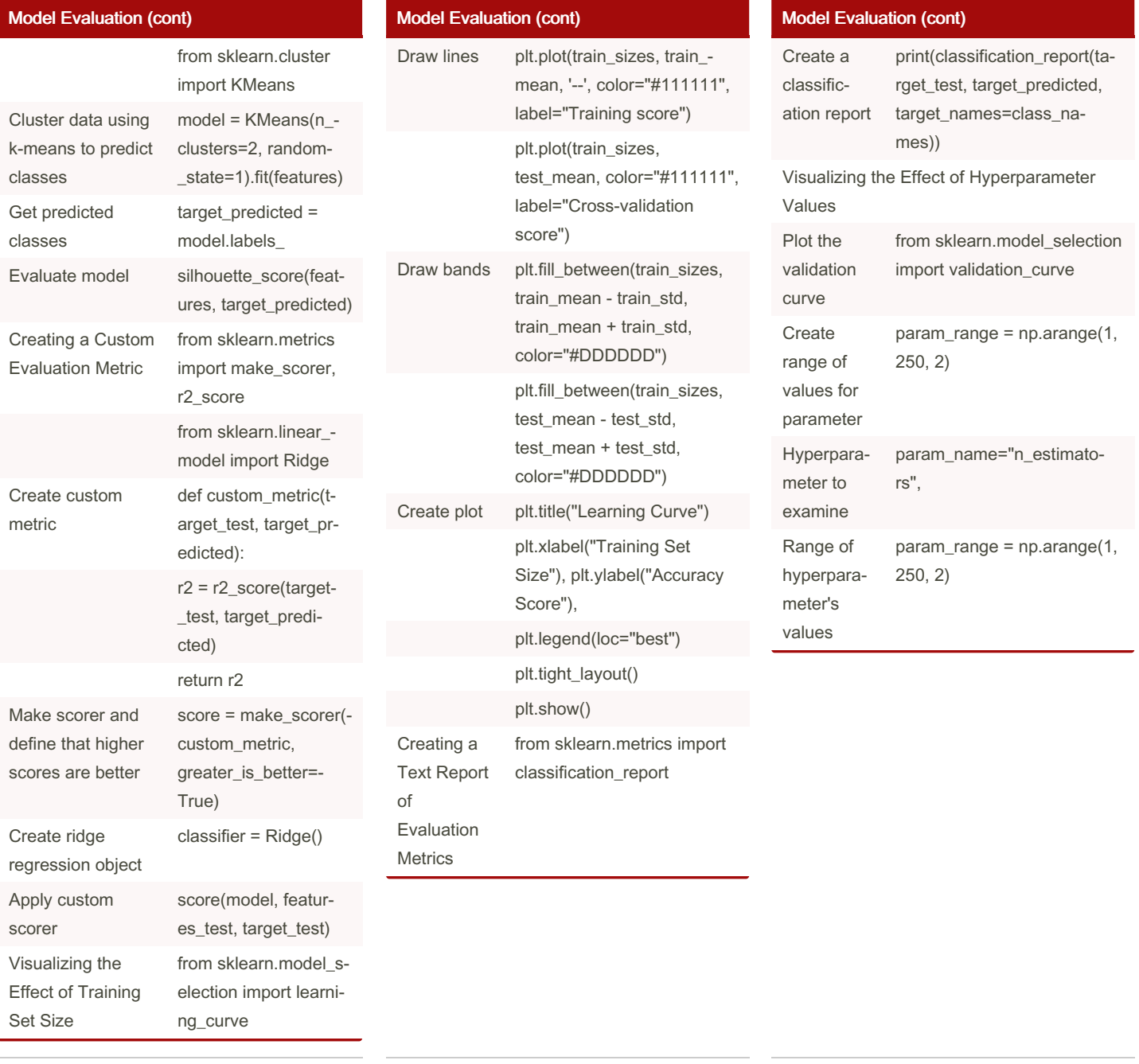

#### By Remidy08

[cheatography.com/remidy08/](http://www.cheatography.com/remidy08/)

Not published yet. Last updated 9th October, 2022. Page 18 of 23.

### Machine Learning with Python Cookbook Cheat Sheet by [Remidy08](http://www.cheatography.com/remidy08/) via [cheatography.com/159206/cs/34199/](http://www.cheatography.com/remidy08/cheat-sheets/machine-learning-with-python-cookbook)

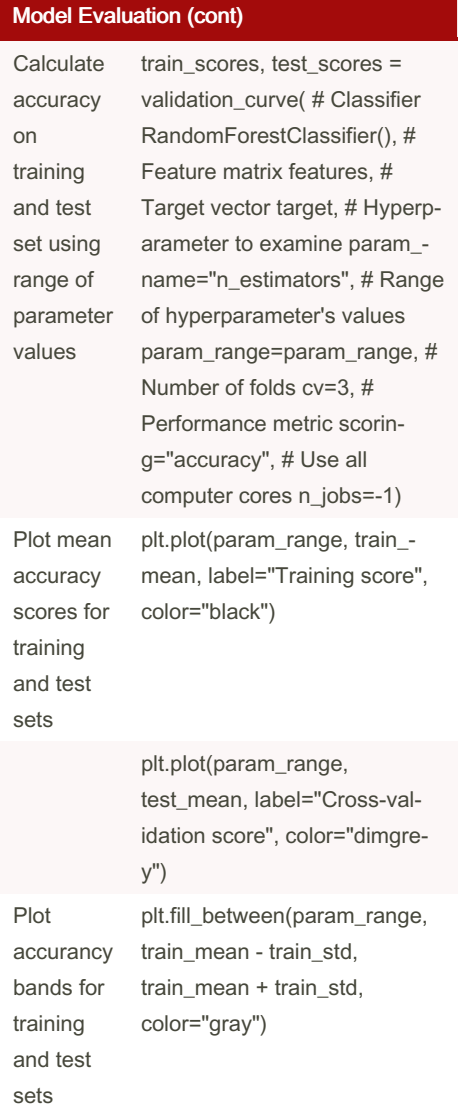

#### Model Evaluation (cont)

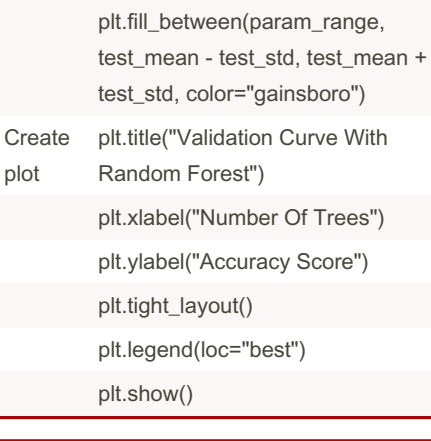

#### Dimensionality Reduction Using Feature **Selection** Thresholding Numerical Feature Variance from sklearn.feature\_se‐ lection import Varian‐ ceThreshold Create thresh‐ older thresholder = Varian‐ ceThreshold(thresh‐  $old=.5)$ Create high features\_high\_variance

= thresholder.fit\_trans-

form(features)

#### Dimensionality Reduction Using Feature Selection (cont)

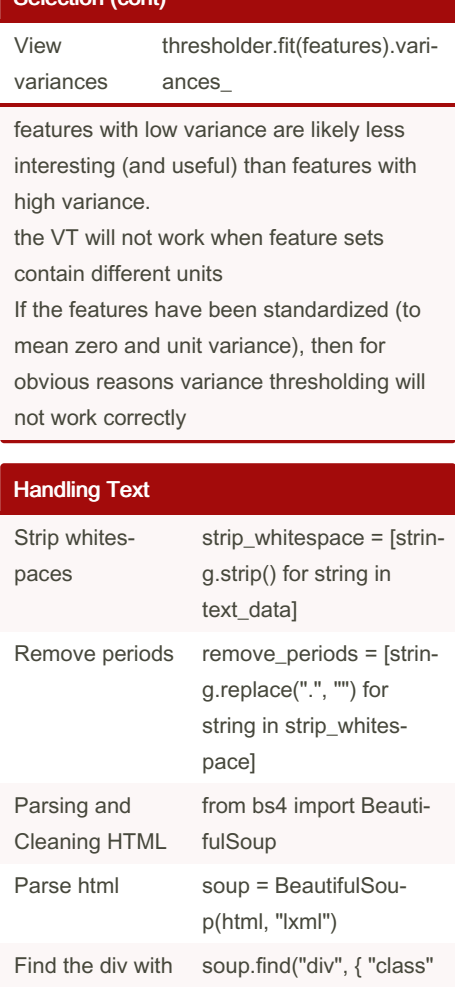

the class "full\_n‐ ame", show text : "full\_name" }).text Removing Punctuation import unicodedata

import sys

Sponsored by Readable.com Measure your website readability! <https://readable.com>

By Remidy08 [cheatography.com/remidy08/](http://www.cheatography.com/remidy08/) Not published yet. Last updated 9th October, 2022. Page 19 of 23.

variance feature

matrix

### Machine Learning with Python Cookbook Cheat Sheet by [Remidy08](http://www.cheatography.com/remidy08/) via [cheatography.com/159206/cs/34199/](http://www.cheatography.com/remidy08/cheat-sheets/machine-learning-with-python-cookbook)

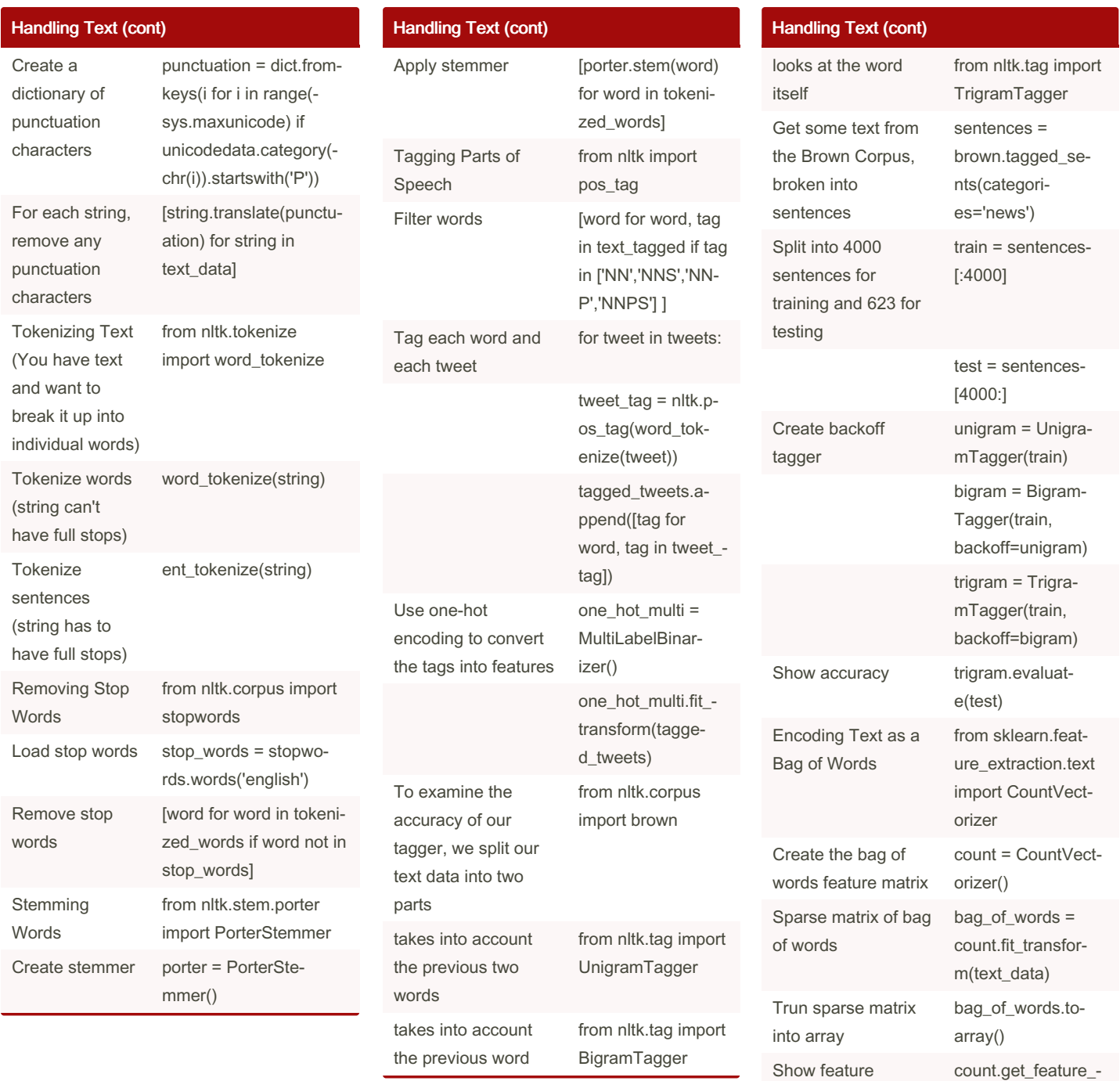

By Remidy08 [cheatography.com/remidy08/](http://www.cheatography.com/remidy08/) Not published yet. Last updated 9th October, 2022. Page 20 of 23.

Sponsored by Readable.com

(column) names

Measure your website readability! <https://readable.com>

names()

### Machine Learning with Python Cookbook Cheat Sheet by [Remidy08](http://www.cheatography.com/remidy08/) via [cheatography.com/159206/cs/34199/](http://www.cheatography.com/remidy08/cheat-sheets/machine-learning-with-python-cookbook)

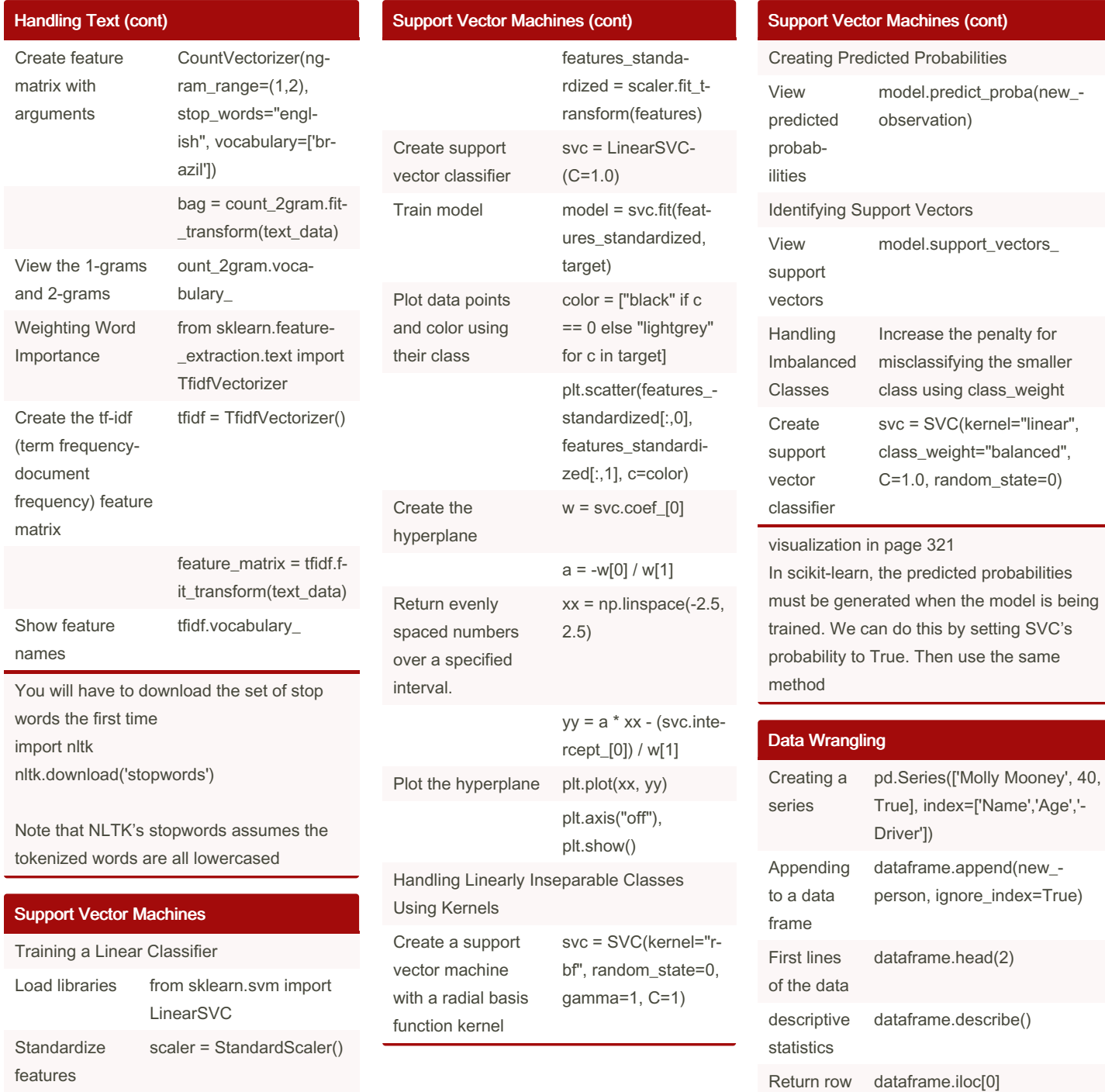

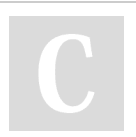

By Remidy08 [cheatography.com/remidy08/](http://www.cheatography.com/remidy08/) Not published yet. Last updated 9th October, 2022. Page 21 of 23.

Sponsored by Readable.com Measure your website readability! <https://readable.com>

by index

### Machine Learning with Python Cookbook Cheat Sheet by [Remidy08](http://www.cheatography.com/remidy08/) via [cheatography.com/159206/cs/34199/](http://www.cheatography.com/remidy08/cheat-sheets/machine-learning-with-python-cookbook)

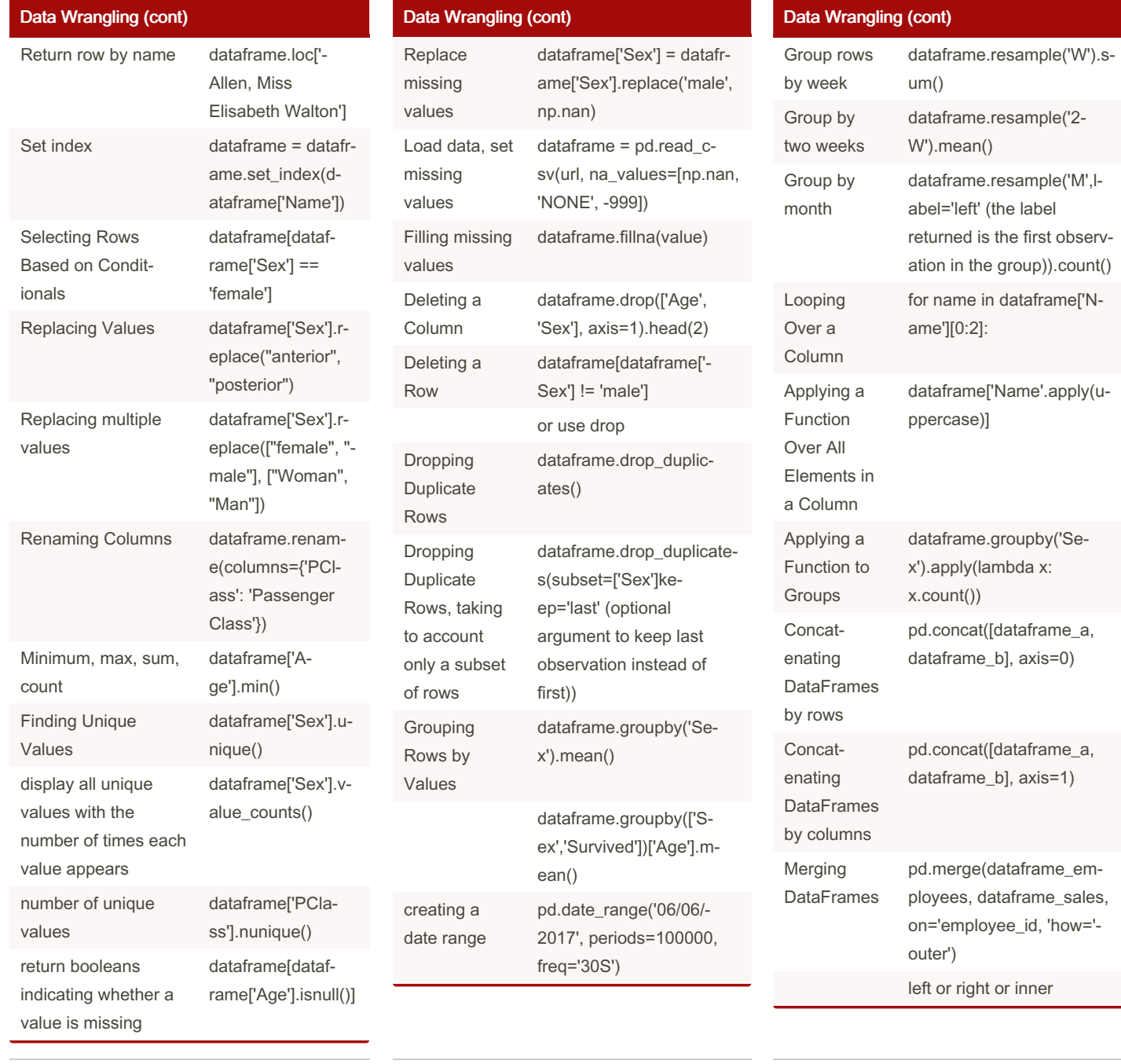

### By Remidy08

[cheatography.com/remidy08/](http://www.cheatography.com/remidy08/)

Not published yet. Last updated 9th October, 2022. Page 22 of 23.

### Machine Learning with Python Cookbook Cheat Sheet by [Remidy08](http://www.cheatography.com/remidy08/) via [cheatography.com/159206/cs/34199/](http://www.cheatography.com/remidy08/cheat-sheets/machine-learning-with-python-cookbook)

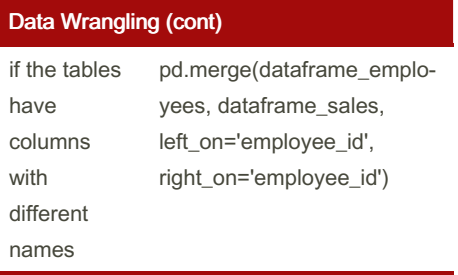

replace can accepts regular expressions To have full functionality with NaN we need to import the NumPy library first groupby needs to be paired with some operation we want to apply to each group, such as calculating an aggregate statistic

#### Saving and Loading Trained Models

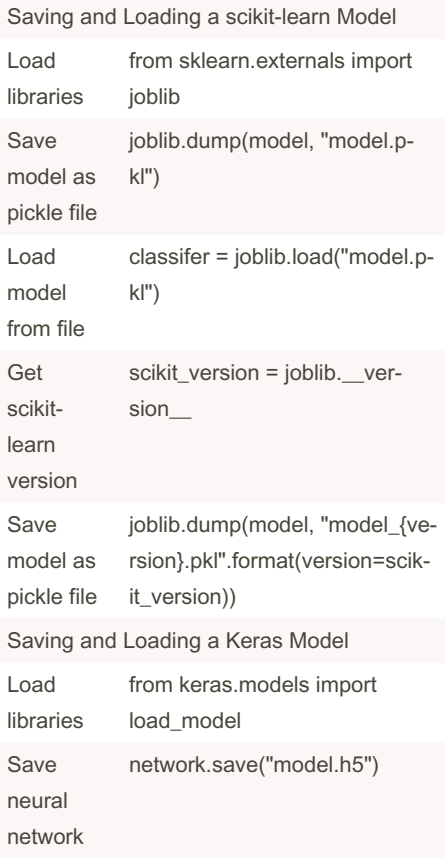

#### By Remidy08 [cheatography.com/remidy08/](http://www.cheatography.com/remidy08/)

Not published yet. Last updated 9th October, 2022. Page 23 of 23.

Sponsored by Readable.com Measure your website readability! <https://readable.com>

#### Saving and Loading Trained Models (cont)

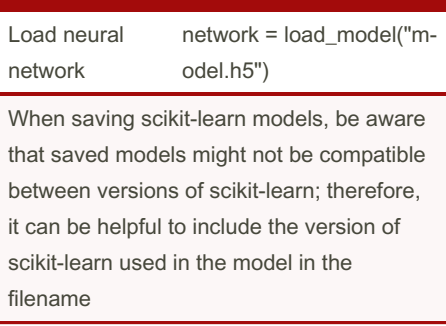